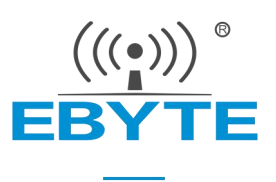

# 产品规格书

# JN5189 2.4GHz ZigBee 多功能 SoC 无线模块

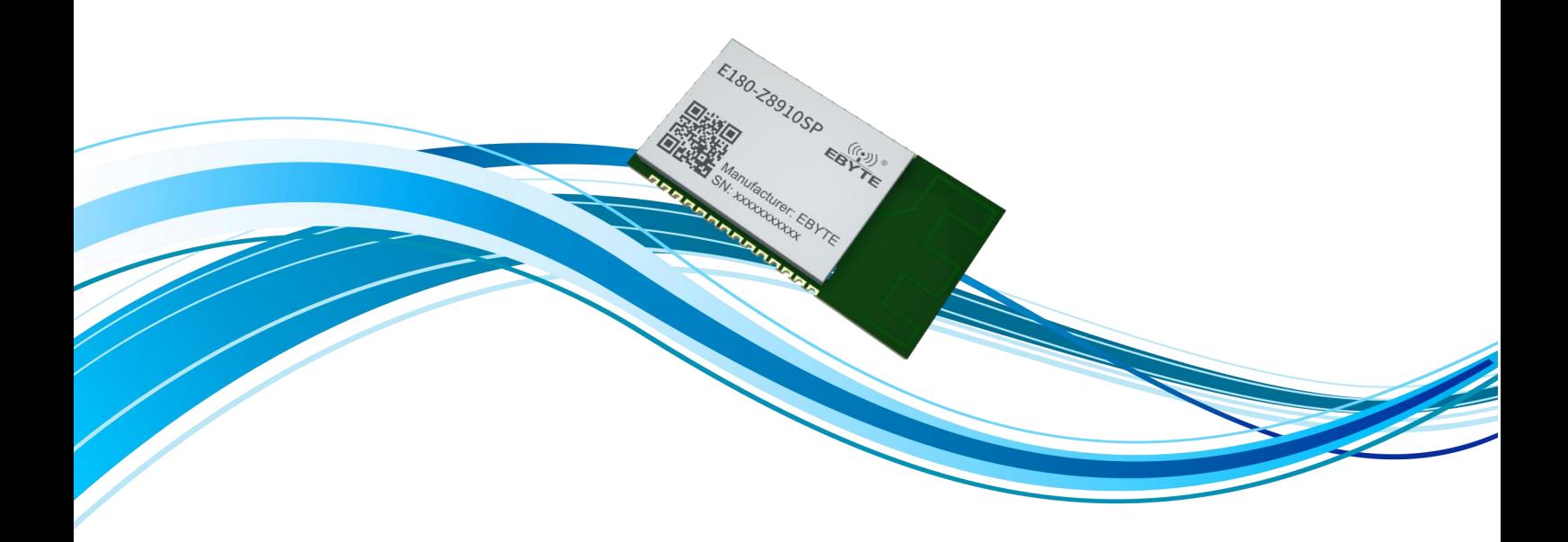

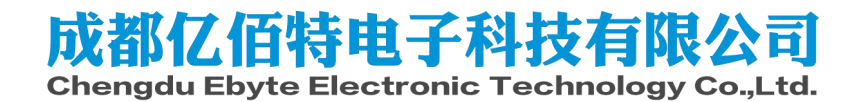

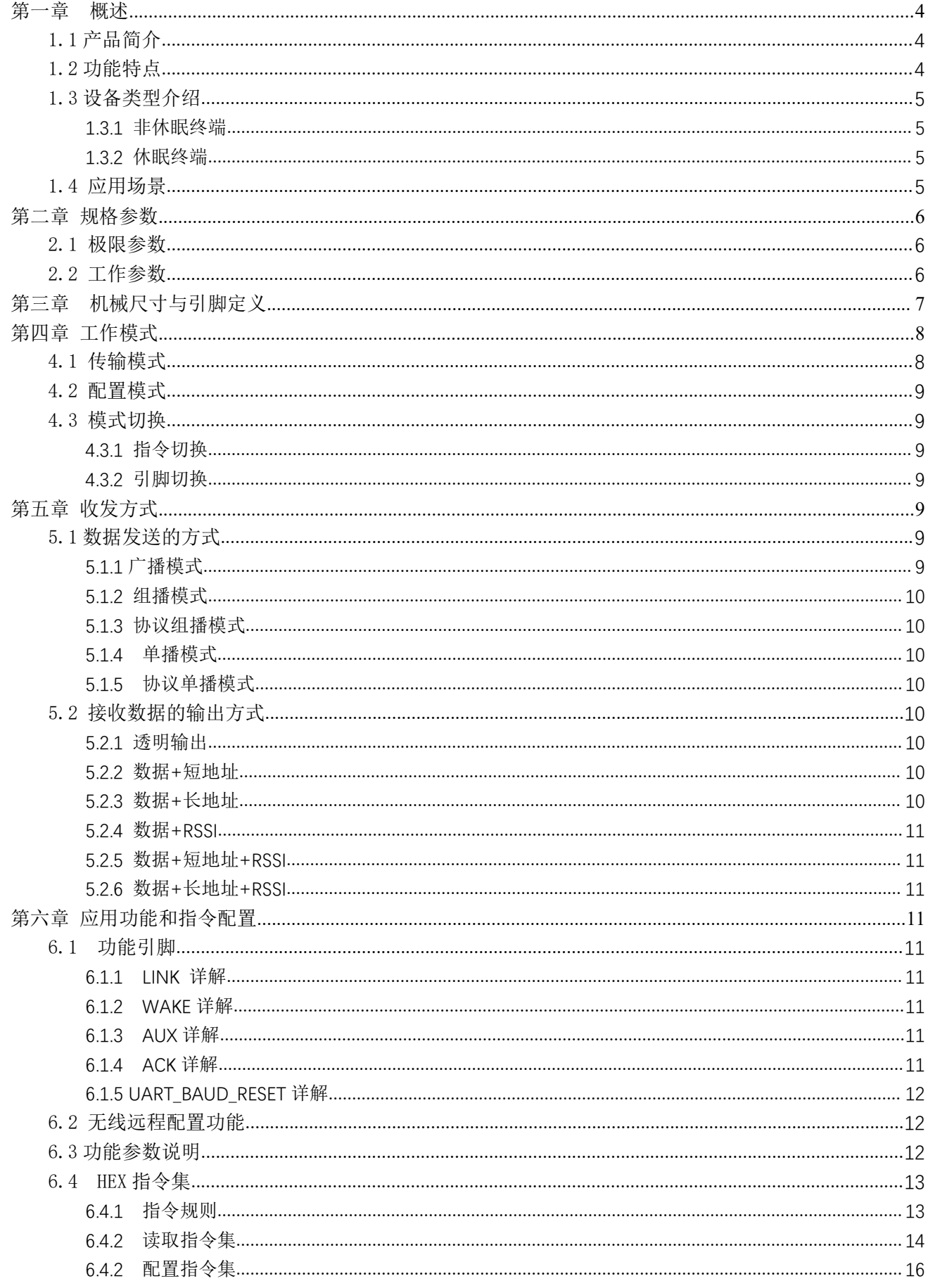

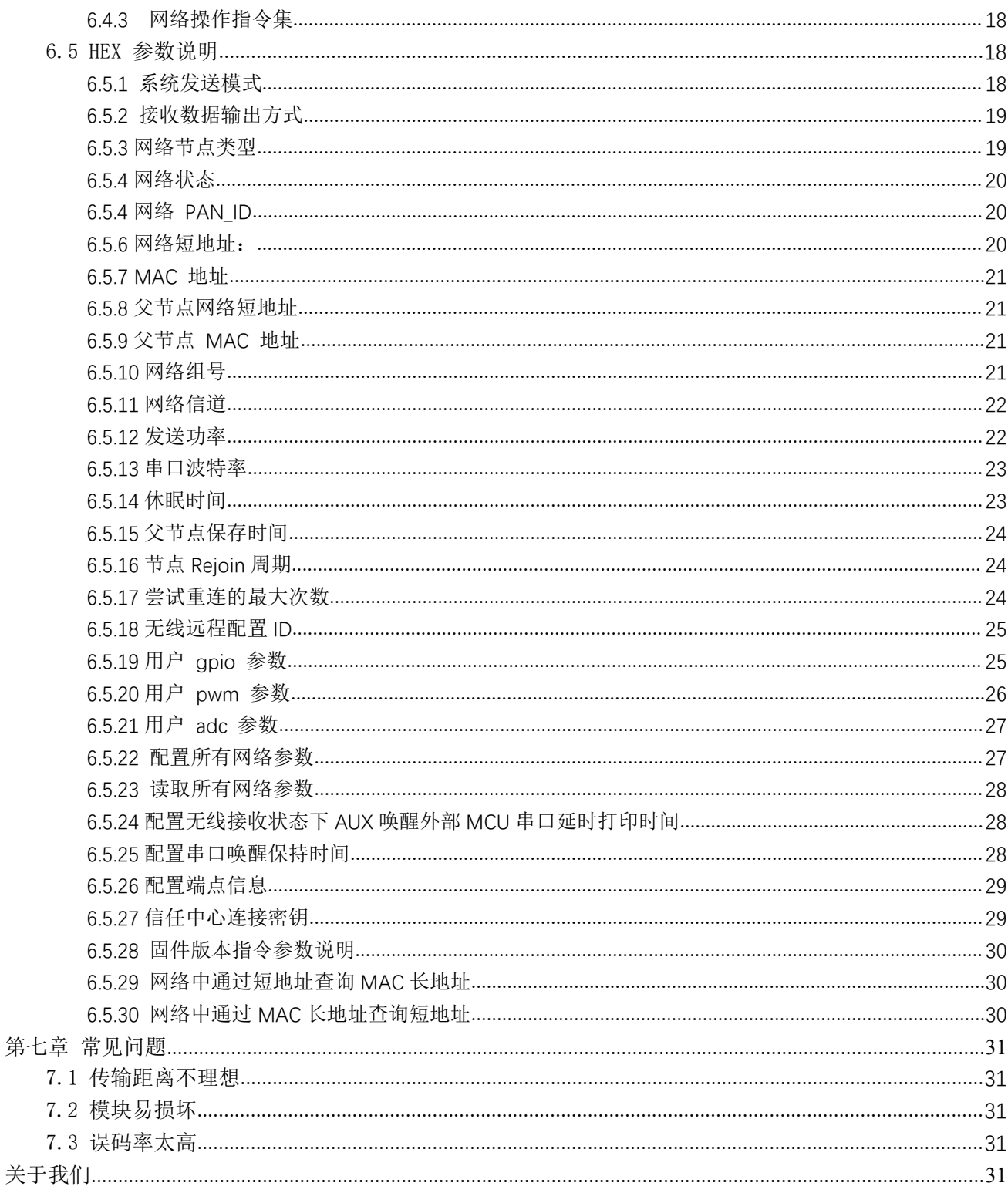

#### 免责申明和版权公告

本文中的信息,包括供参考的 URL 地址, 如有变更, 恕不另行通知。 文档"按现状"提供, 不 负任何担保责任,包括对适销性、适用于特定用途或非侵 权性的任何担保,和任何提案、规格或样品 在他处提到的任何担保。本文档不负任何责 任,包括使用本文档内信息产生的侵犯任何专利权行为的 责任。本文档在此未以禁止反 言或其他方式授予任何知识产权使用许可,不管是明示许可还是暗示许 可。<br>————————————————————

文中所得测试数据均为亿佰特实验室测试所得,实际结果可能略有差异。 文中提到的所有商标名称、商标和注册商标均属其各自所有者的财产,特此声明。 最终解释权归成都亿佰特电子科技有限公司所有。

注 意

由于产品版本升级或其他原因,本手册内容有可能变更。亿佰特电子科技有限公司保留在没有任何通 知或者提示的情况下对本手册的内容进行修改的权利。本手册仅作为使用指导,成都亿佰特电子科技有限 公司尽全力在本手册中提供准确的信息,但是成都亿佰特电子科技有限公司并不确保手册内容完全没有错 误,本手册中的所有陈述、信息和建议也不构成任何明示或暗示的担保。

#### <span id="page-4-0"></span>第一章 概述

<span id="page-4-1"></span>1.1 产品简介

E180-Z8910SP 是成都亿佰特基于 NXP JN5189 无线 SOC 设计生 产的一款小体积 、低功耗、高可靠性、工作在 2.4GHz 频段的 ZIGBEE3.0 模块,ARM 架构、M4 内核、时钟频率高达 48MHZ 的高性 能 MCU,发射功率最高可达到 11dBm,最低周期休眠电流达到 1120nA, 集成协调器、路由器、终端、休眠终端等所有节点功能,协调器/ 路由器可以直连 150 个终端子节点。

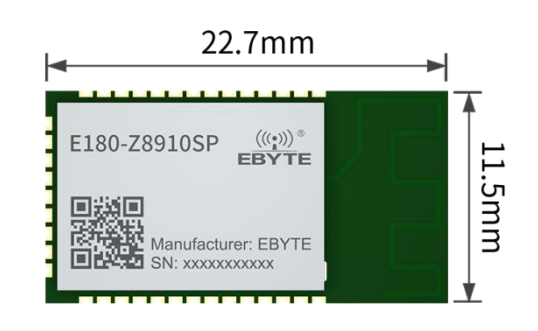

 $\frac{1}{2}$  IN5189 是非常有潜力成为未来智能家具、物联网改造、工业自 动化首选的无线微控制器, 其网络特性符合 ZIGBEE 3.0 标准, 并 提供一个完整的基于 IEEE802.15.4 标准 ISM 频段的应用集成方

案。产品经过系列权威射频仪器的检验和认证,并结合多年的市场经验和该行业用户的实际需求,将无线产品极复杂的 通讯协议集成到内置的 SoC 中,支持串口透明传输模式,并集成快捷易用的自组网功能,提供多路可配置的 ADC、 IO、 PWM 接口, 化繁为简, 大幅简化无线产品复杂的开发过程, 使您的产品以更低的成本快速投入市场。

#### <span id="page-4-2"></span>1.2 功能特点

- 集中式网络管理: ZIGBEE 3.0 安全标准集中式入网机制, 数据安全、可靠;
- 大容量: 640K 容量的 flash, 152K 容量的 RAM。
- 网络节点: 协调器、路由器等父节点最大可接入 150 个终端子节点, 网络节点可以扩展到 500 以上;
- 超低功耗性能: 周期休眠功耗低至 1120nA;
- 角色切换:用户可通过串口指令让设备在协调器、路由器、终端和休眠终端等节点中任意切换;
- 支持多种网络拓扑: 点对点, 星型网, MESH 网;
- 支持快速广播: 最小广播周期可以达到 500ms;
- 网络自愈: 网络中间节点丢失, 其他网络自动加入或保持原网络;
- 地址收索:用户可根据已加入网络节点的 MAC 地址查找出相应的短地址,同时也可以根据节点的短地址查找网络 中每个节点相应的长地址。
- 数据安全: 集成 ZIGBEE 3.0 安全通讯标准, 网络含有多级安全密匙;
- 串口配置: 模块内置串口指令,用户可通过出串口指令配置(查看)模块的参数及功能。
- 网络 PAN\_ID 更改: 网络 PAN\_ID 的任意切换,用户可自定义 PAN\_ID 加入相应网络或者将自动选择 PAN\_ID 加 入网络;
- GPIO 控制: 本地/远程的 GPIO 电平控制, 3个 IO 可选择;
- PWM 控制: 本地/远程的 PWM 控制, 4 路 PWM 通道供用户选择;
- ADC 控制: 本地/远程的 ADC 读取, 3路 ADC 通道供用户选择 (包括电源电压检测);
- 一键恢复波特率:如果用户忘记或不知波特率的情况下,可使用该功能,恢复默认波特率为 115200。
- 串口接收唤醒: 支持串口接收唤醒功能, 当模块处于休眠状态下当接收到一帧数据时将被唤醒, 此数据为唤醒帧 用于唤醒模块将不会被当做数据处理。
- 模块复位:用户可通过串口命令对模块进行复位操作。
- 恢复出厂设置:用户可通过串口命令对模块进行出厂设置的恢复

■ 空中配置: 用户可使用空中配置指令远程配置网络中的其他设备

#### <span id="page-5-0"></span>1.3 设备类型介绍

在 ZigBee 网络中存在四种逻辑设备类型:Coordinator(协调器),Router(路由器),End-Device(非休眠终端)和 Sleep- End-Device(休眠终端)。ZigBee 网络由一个 Coordinator 以及多个 Router 和多个 End\_Device 组成(其终端 节点可分为休眠终端和非休眠终端)。本产品支持所有节点,可以和 E180-ZG120A/B、E180-Z6907、E180-Z5812 等型号 产品互联互通。

#### <span id="page-5-1"></span>1.3.1 非休眠终端

终端设备的主要任务是发送和接收消息,不允许其它节点与终端设备相连。非休眠终端,一直处于工作状态,任意 时刻都可以接收和发送数据。

#### <span id="page-5-2"></span>1.3.2 休眠终端

休眠终端,当没有数据收发时,则进入休眠状态,休眠电流低至 1.1uA 左右,休眠终端节点没有用到的引脚要保持悬空。 休眠后模块所有引脚内部已经配置为下拉输入模式,但 GPIO1 和 GPIO2 通道不支持下拉输入,若休眠节点的这两个 GPIO 通道 外接电路的话会影响模块的休眠功耗。

当需要发送无线数据或进行指令操作时,需先通过串口发送唤醒帧,建议用" FF FF FF FF FF " 5 个字节的"FF"唤醒, 唤醒时间持续 Uart\_holdtime 时间,期间内可以处理串口数据(配置命令、有效负载),当成功接收到一帧串口数据后,唤 醒超时计数器将被刷新,唤醒持续时间再往后推移 Uart\_holdtime 时间,否则设备将重新进入休眠。Uart\_holdtime 默认为 1000ms 支持 HEX 指令更改其值。

休眠终端唤醒也可以通过功能引脚 WAKE 唤醒, WAKE 默认为高电平, 拉低 WAKE 引脚则模组持续唤醒, 释放 WAKE 引脚则 恢复默认的高电平模组恢复休眠。

当需要接收数据时,是通过周期性的唤醒来接收数据,唤醒周期设置的越长接收就越延迟,唤醒周期设置必须小于 30 秒。 若只需上传数据则可以把唤醒周期设置大于 30 秒或更长来降低功耗(默认为 10 秒)比如电池供电的传感器。

#### <span id="page-5-3"></span>1.4 应用场景

- 智能家居以及工业传感器等;
- 安防系统、定位系统;
- 无线遥控,无人机;
- 无线游戏遥控器;
- 医疗保健产品:
- 无线语音,无线耳机;
- 高级抄表架构(AMI);
- 汽车行业应用;
- 楼宇自动化解决方案;
- 农业大棚自动化应用;

# <span id="page-6-0"></span>第二章 规格参数

# <span id="page-6-1"></span>2.1 极限参数

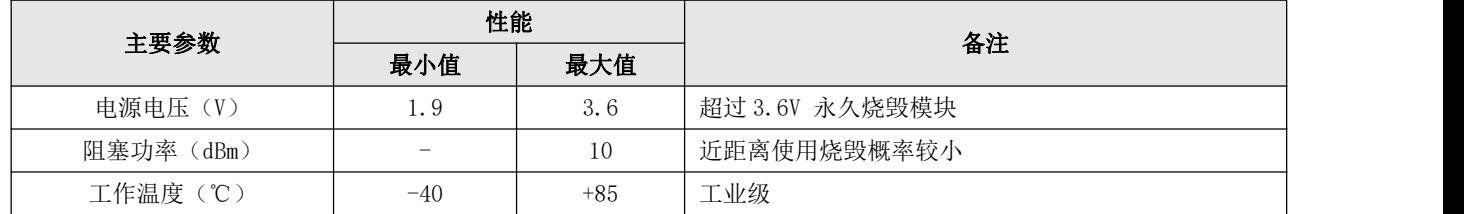

# <span id="page-6-2"></span>2.2 工作参数

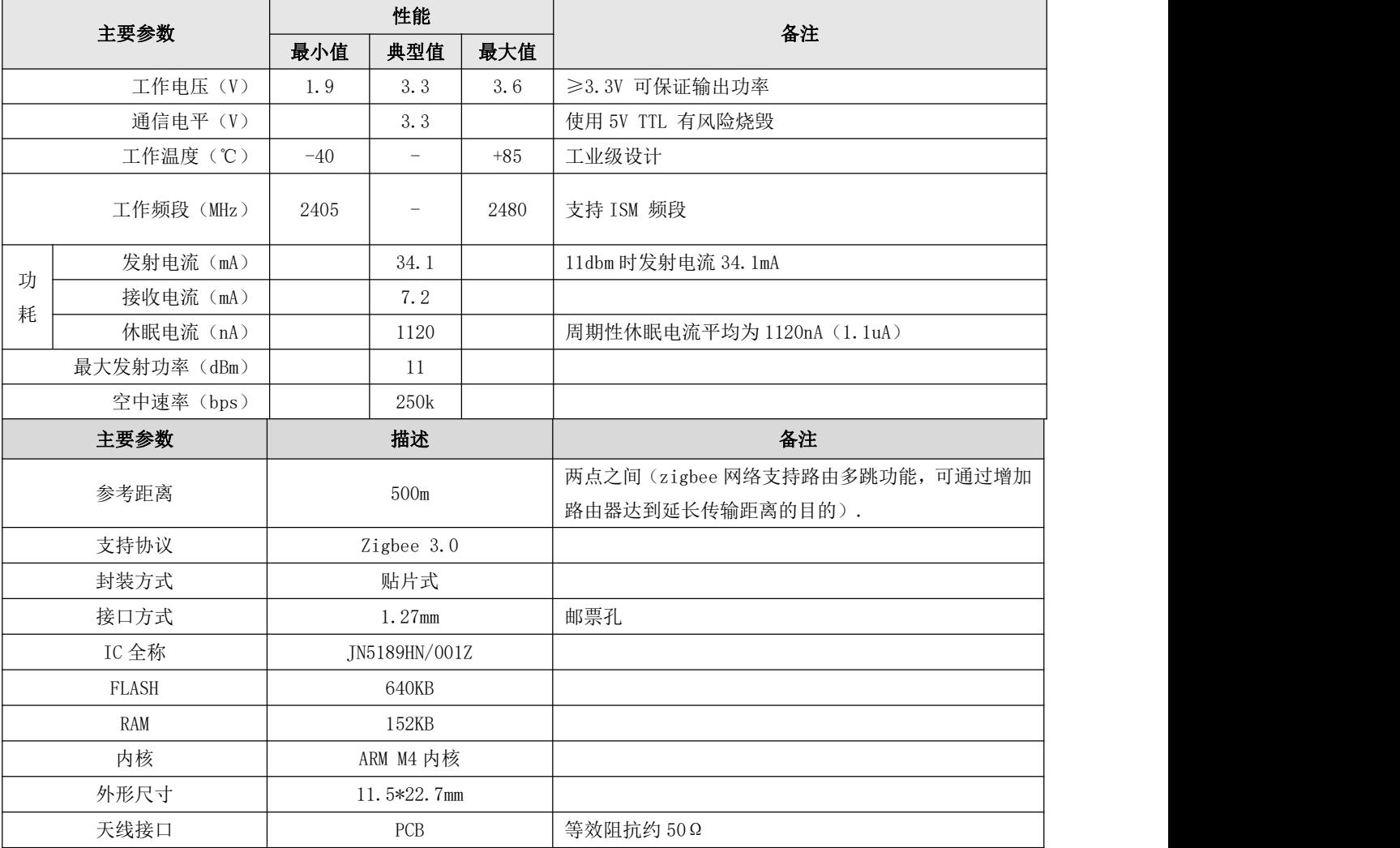

# <span id="page-7-0"></span>第三章 机械尺寸与引脚定义

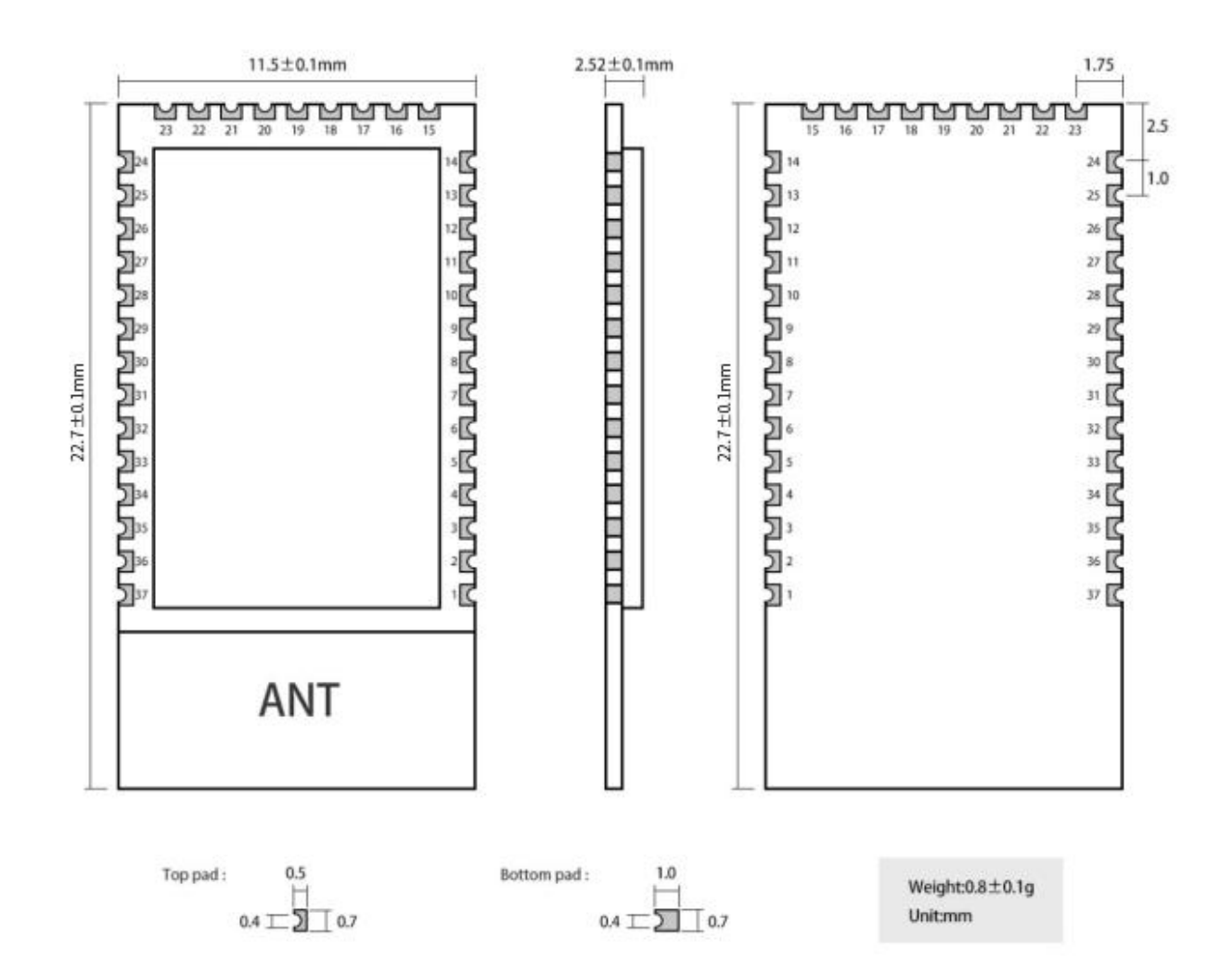

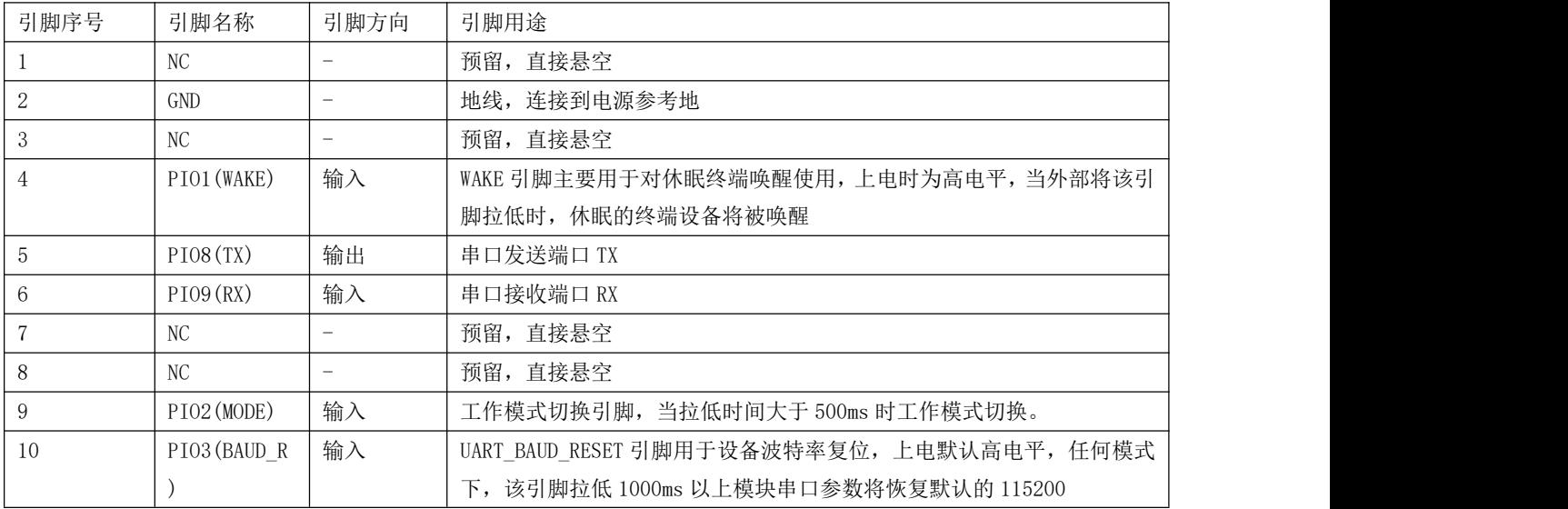

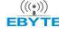

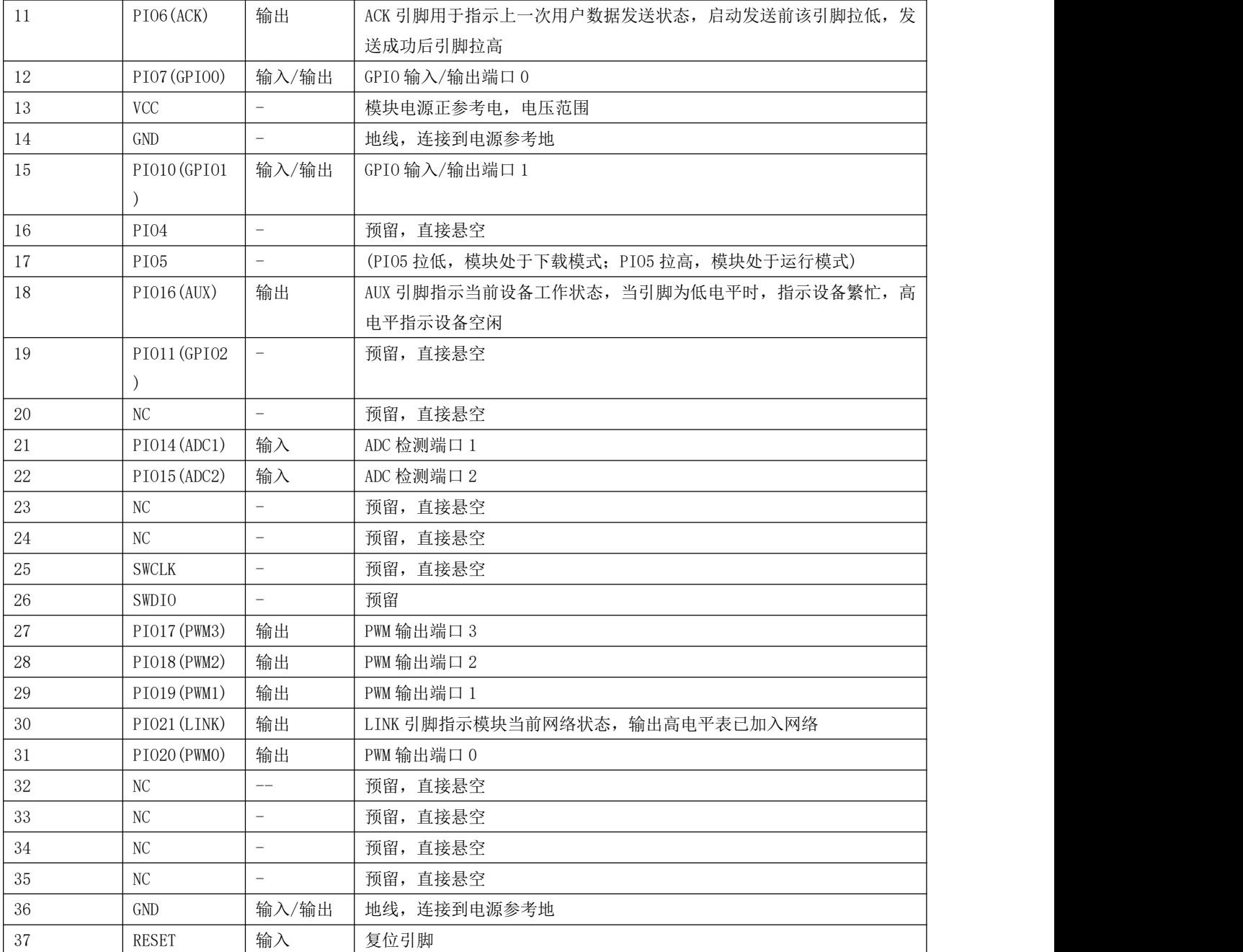

# <span id="page-8-0"></span>第四章 工作模式

# <span id="page-8-1"></span>4.1 传输模式

当模块进入传输模式后,串口接收到的任何数据都将被无线发送出去,传输模式就是网络节点间进行无线通信,其通信的 方式包括单播、协议单播、组播、协议组播、广播等。

#### <span id="page-9-0"></span>4.2 配置模式

当模块进入配置模式后,串口接收的数据都默认为配置指令,对设备进行功能配置和操作,在配置模式下,模块串口收到 的数据均认为是 HEX 指令。

#### <span id="page-9-1"></span>4.3 模式切换

#### <span id="page-9-2"></span>4.3.1 指令切换

模块上电初始化默认为传输模式。

在传输模式下,当模块串口接收到"2A 2D 2E"字符后则进入配置模式,进入配置模式成功后返回"7A 7D 7E"字符。在 配置模式下,当模块串口接收到"2F 2C 2B"字符时则模块退出配置模式,进入传输模式,进入传输模式成功后返回"7F 7C 7B"字符。

#### <span id="page-9-3"></span>4.3.2 引脚切换

工作模式切换引脚 PIO2,内部配置上拉电阻输入模式,上电默认高电平,在任何模式下当模式切换引脚 PD4 被拉低时间大 于 100ms 时, 则模块工作模式切换。通过引脚切换为配置模式,串口会返回"7A 7D 7E"字符;通过引脚切换为传输模式, 串口会返回"7F 7C 7B"。

具体如下图所示:

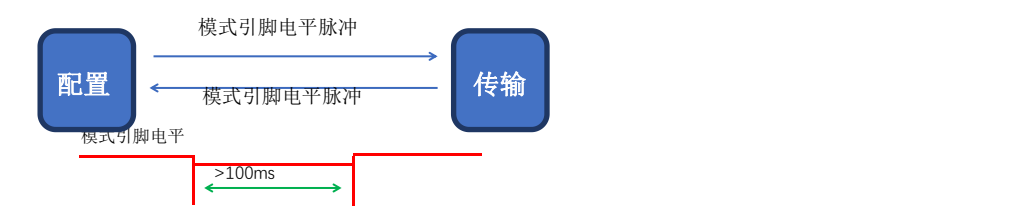

## <span id="page-9-4"></span>第五章 收发方式

#### <span id="page-9-5"></span>5.1 数据发送的方式

模块的数据发送方式包括单播、协议单播、组播、协议组播、广播等 5 种方式。

#### <span id="page-9-6"></span>5.1.1 广播模式

广播模式下,发送设备将串口接收到的数据发送给网络中的每一个节点,网络中所有设备都将接收数据,最小广播周期 为 500ms。

#### <span id="page-10-0"></span>5.1.2 组播模式

组播模式下,首先对网络中的设备在配置模式下设定组号(进行分组,重启生效),发送设备在配置模式下指定发送的 目标组号(把数据发给哪一个组),然后发送设备进入传输模式将串口收到的数据发送到网络中,网络中具有相同组号的设 备将接收到数据,最小组播周期为 500ms。

#### <span id="page-10-1"></span>5.1.3 协议组播模式

发送设备在传输模式下,串口接收到数据,第一个字节表示目标组号,后面的数据表示有效的无线发送数据。不需要进 入配置模式进行目标组号的配置

#### <span id="page-10-2"></span>5.1.4 单播模式

单播模式下,网络中的设备通过网络地址进行点对点的通信,发送设备把接收到的串口数据发送给目标地址设备,并且 目标地址设备收到数据后可以回一个 ACK 给发送设备表示已经收到数据(休眠终端节点没有 ACK 功能)。

#### <span id="page-10-3"></span>5.1.5 协议单播模式

发送设备在传输模式下,串口接收到数据,前两个字节表示目标网络短地址,后面的数据表示有效的无线发送数据。不 需要进入配置模式进行目标网络短地址的配置。

注:配置为广播或组播时,周期性发送的周期建议大于等于 500ms,否则或导致数据阻塞。

#### <span id="page-10-4"></span>5.2 接收数据的输出方式

接收数据输出方式是指,当模块接收到无线数据后,串口输出数据的方式;

#### <span id="page-10-5"></span>5.2.1 透明输出

若配置设备的输出模式为透明输出,则模块接收到无线数据后将原始数据通过串口输出;

#### <span id="page-10-6"></span>5.2.2 数据+短地址

当设备的输出模式为数据+短地址时,模块接收到无线数据后,串口将输出原始数据+发送设备的短地址;

#### <span id="page-10-7"></span>5.2.3 数据+长地址

#### 本产品不支持此输出模式。

#### <span id="page-11-0"></span>5.2.4 数据+RSSI

当设备的输出模式为数据+RSSI,模块接收到无线数据后,串口将输出原始数据+接收到该数据包的 RSSI 值;

#### <span id="page-11-1"></span>5.2.5 数据+短地址+RSSI

当设备的输出模式为数据+短地址+RSSI,模块接收到无线数据后,串口将输出原始数据+发送设备的短地址+接收到该数 据包的 RSSI 值;

#### <span id="page-11-2"></span>5.2.6 数据+长地址+RSSI

本产品不支持此输出模式。

## <span id="page-11-3"></span>第六章 应用功能和指令配置

#### <span id="page-11-4"></span>6.1 功能引脚

#### <span id="page-11-5"></span>6.1.1 LINK 详解

LINK 引脚指示模块当前网络状态,设备入网成功后当前引脚拉高,当设备没有网络或父节点丢失时此引脚拉低,外部设 备可通过该引脚电平查询设备网络状态。

#### <span id="page-11-6"></span>6.1.2 WAKE 详解

WAKE 引脚主要用于对休眠终端唤醒使用,上电时默认高电平,当外部将该引脚拉低时休眠终端设备将持续被唤醒,当外 部释放该引脚时恢复高电平进入休眠;休眠时间由外部拉低该引脚持续的时间决定;非休眠设备,该引脚无意义;

#### <span id="page-11-7"></span>6.1.3 AUX 详解

AUX 引脚指示当前设备工作状态,当引脚为低电平时,指示设备繁忙;高电平指示设备空闲;当设备收到数据时,模块 将 AUX 引脚将拉低 AUX\_delaytime 时间后,串口开始输出数据,用于唤醒外部控制设备, AUX\_delaytime 默认为 4ms 可由串 口指令更改客户根据主芯片的唤醒时间决定;

#### <span id="page-11-8"></span>6.1.4 ACK 详解

ACK 引脚用于指示上一次用户数据发送状态,启动发送前该引脚拉低,发送成功后引脚拉高,用户可通过该引脚状态判 断数据是否成功到达。该引脚功能无法指示协调器发送广播消息。(只作用于非休眠终端)。

# <span id="page-12-0"></span>6.1.5 UART\_BAUD\_RESET 详解

UART BAUD RESET 引脚用于设备波特率复位,上电默认高电平,任何模式下,该引脚拉低 1000ms 以上模块串口参数将恢 复默认的 115200、8N1。

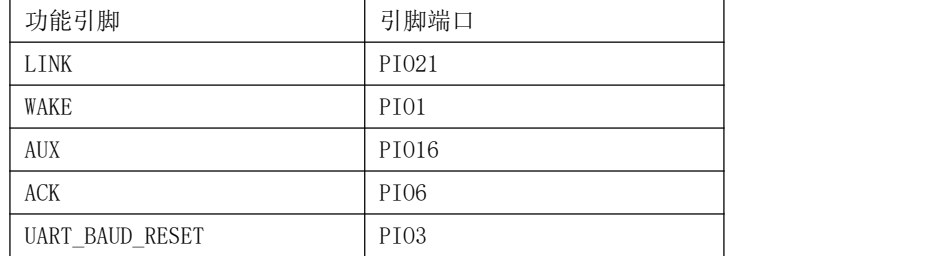

#### <span id="page-12-1"></span>6.2 无线远程配置功能

模块支持远程配置功能,用两个字节的无线配置 ID 默认为 A8 8A 来标识,用户可修改模块的远程配置 ID,当模块接收 到无线空中数据的前两个字节为无线配置 ID 时,模块则判断数据包为远程配置命令,执行对应命令的操作,该数据包不会通 过串口输出。休眠终端远程配置需要先唤醒。

#### <span id="page-12-2"></span>6.3 功能参数说明

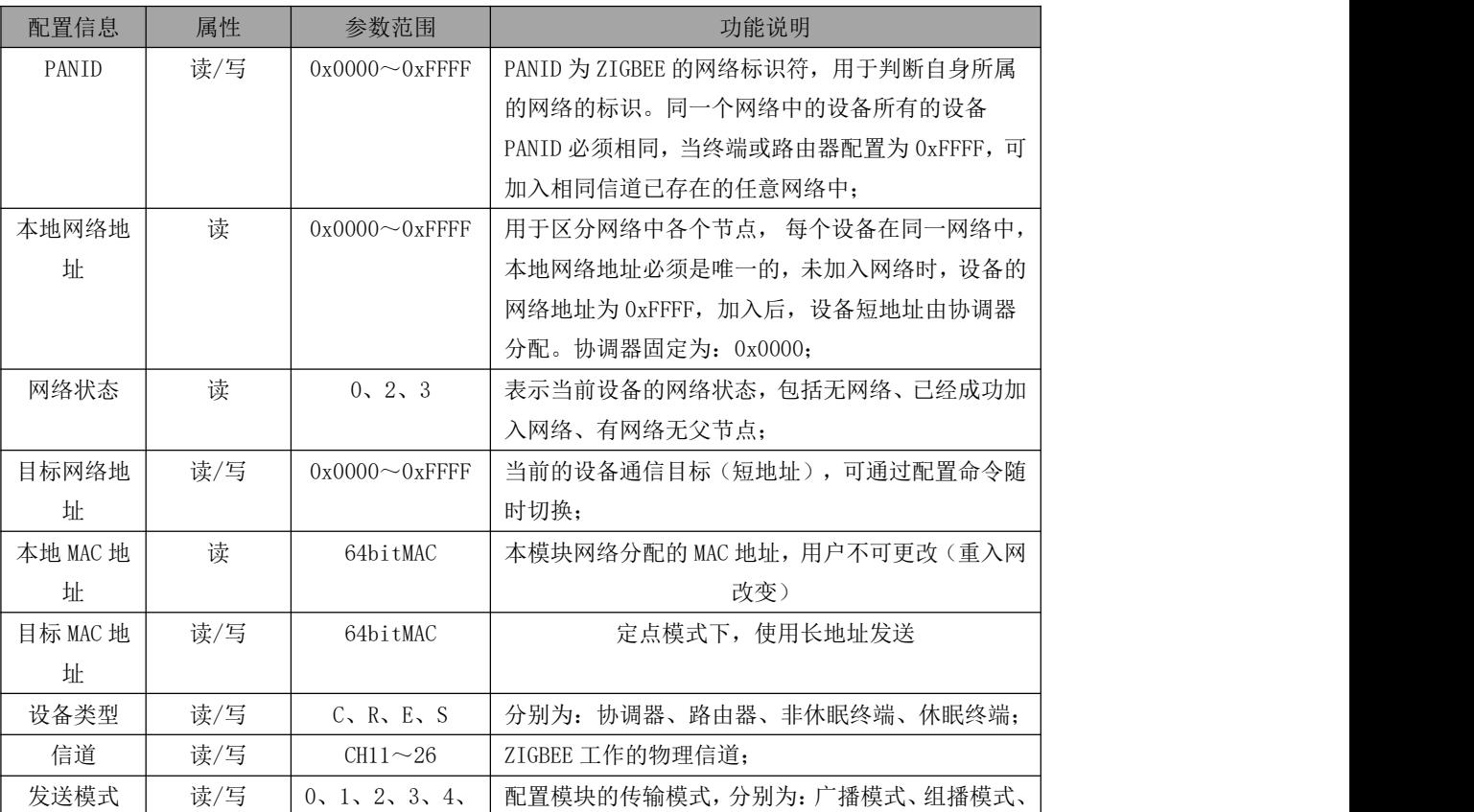

模块提供了丰富的可配置的参数, 可根据实际的应用需求灵活运用,以构建不同形式的网络。

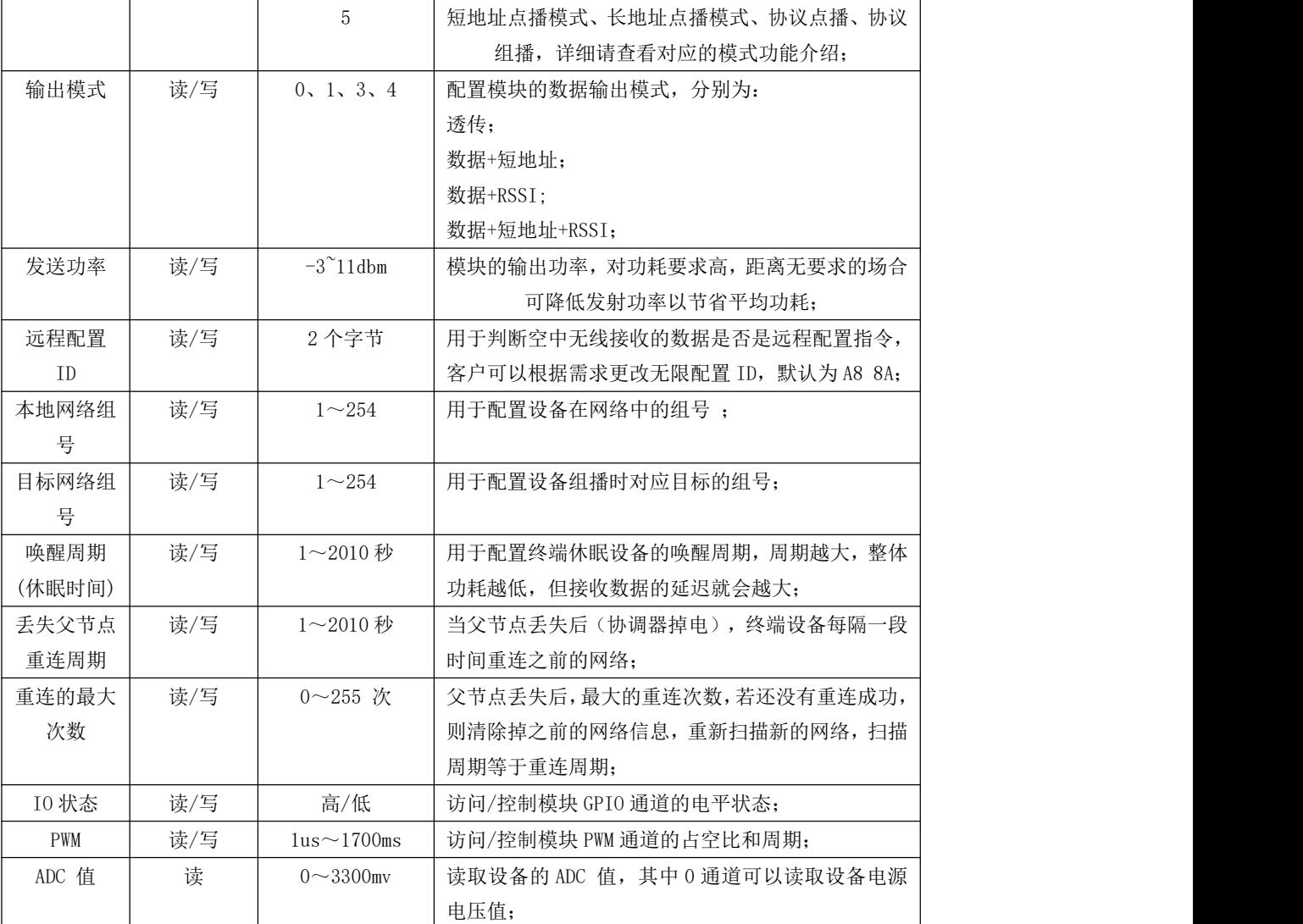

# <span id="page-13-0"></span>6.4 HEX 指令集

#### <span id="page-13-1"></span>6.4.1 指令规则

本地串口读取格式: 网络参数读取 FE LEN CMD FF 外设参数读取 FE LEN CMD CHANNEL FF FE :固定头 LEN:DATA 的实际长 CMD:实际命名 ID CHANNEL: PWM、ADC、GPIO 读取时通道选择 FF:命令结束符 读取返回格式: FB CMD DATA FB :固定头

CMD: 命令 ID DATA:参数 本地串口配置格式:FD LEN CMD DATA FF FD :固定头 LEN:DATA 的实际长度 CMD:实际命名 ID DATA:实际参数 FF:命令结束符 配置返回:FA CMD FA:固定头 CMD:命令 ID 在读取/配置访问时返回 :F7 FF 不存在该信息/读取/配置/格式失败 无线远程读取/配置格式:在本地串口方式的指令格式前加上无线配置 ID 默认为 A8 8A(其值可修改),例如: 配置格式为 A8 8A FD LEN CMD DATA FF 参数读取格式 A8 8A FE LEN CMD (CHANNEL) FF 网络操作格式:F5 LEN CMD DATA FF F5 :固定头 LEN:DATA 的实际长度 CMD:实际命名 ID DATA:实际参数 FF:命令结束符 配置返回:FC CMD STATUS FC:固定头 CMD:实际命名 ID STATUS: 00 操作成功 01 操作失败

#### <span id="page-14-0"></span>6.4.2 读取指令集

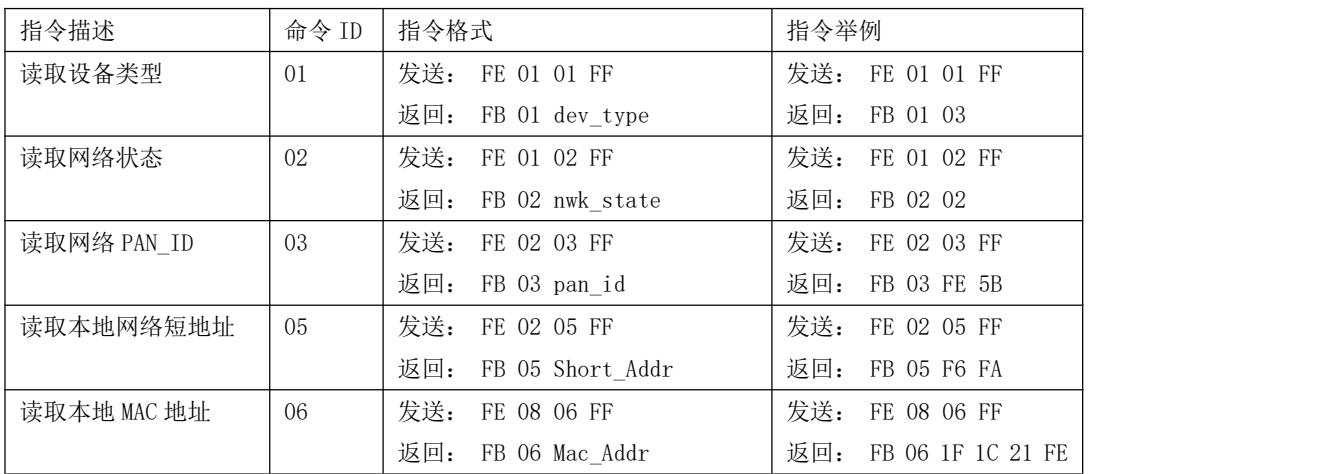

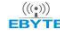

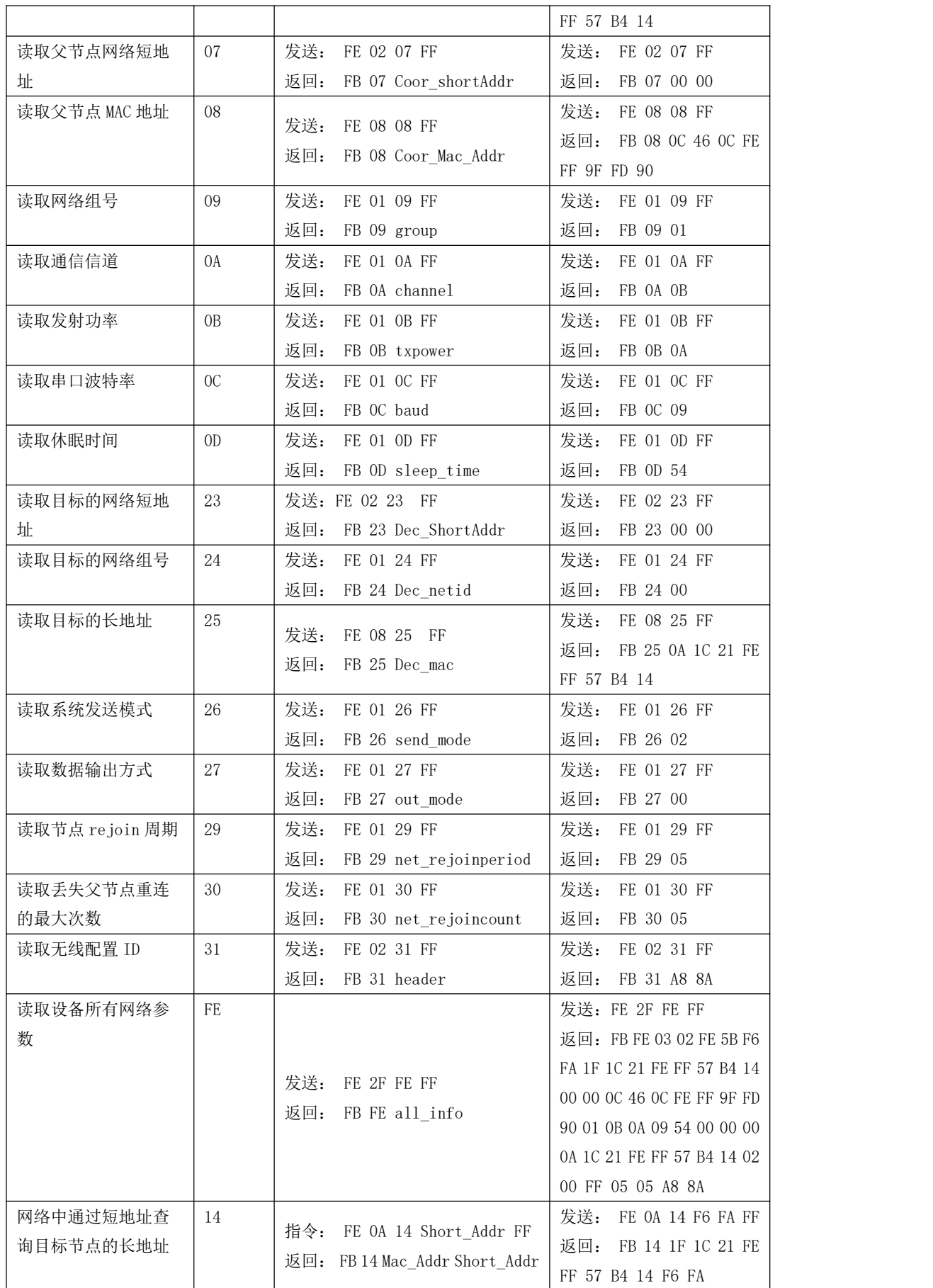

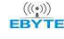

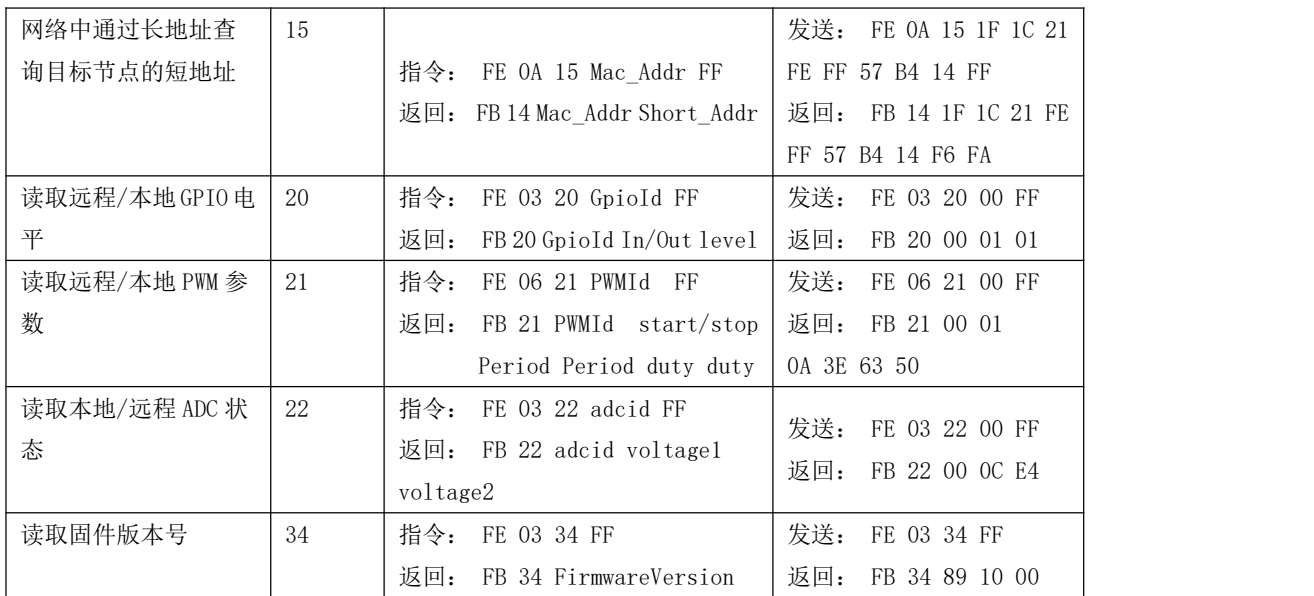

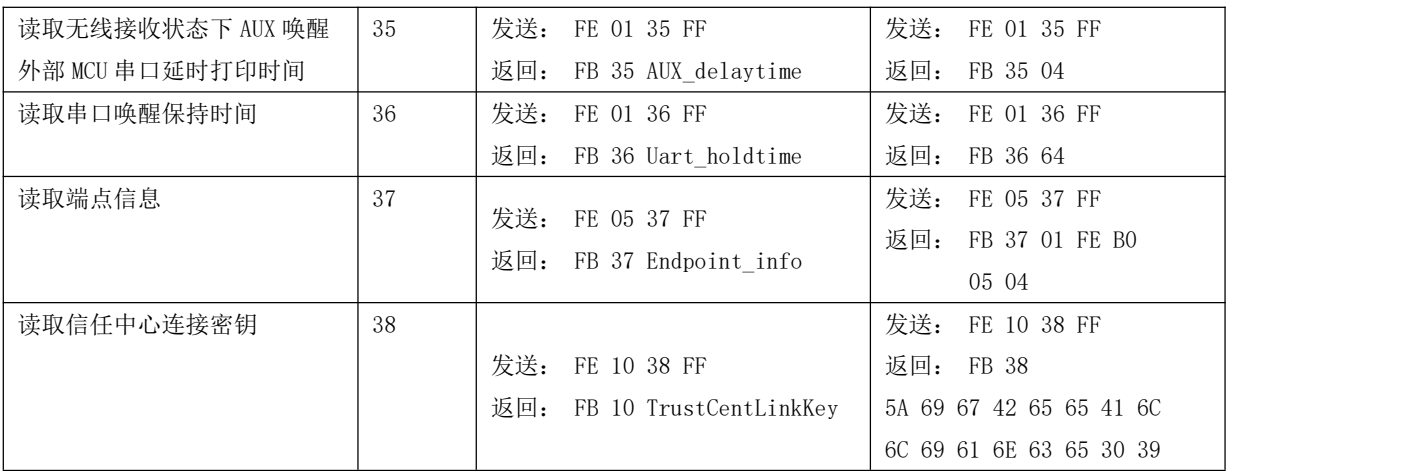

# <span id="page-16-0"></span>6.4.2 配置指令集

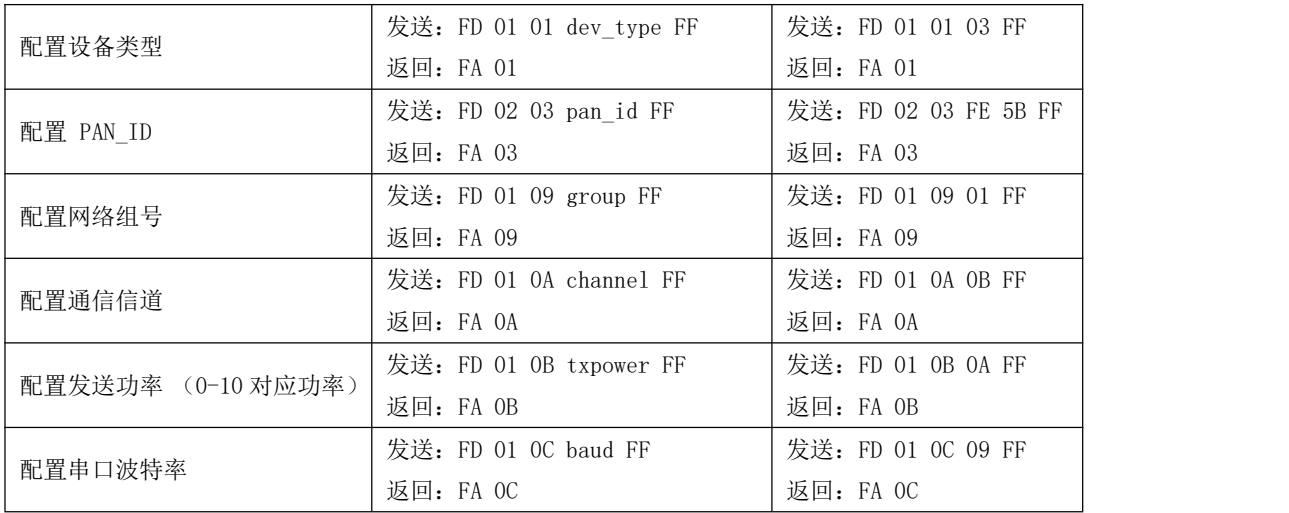

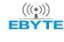

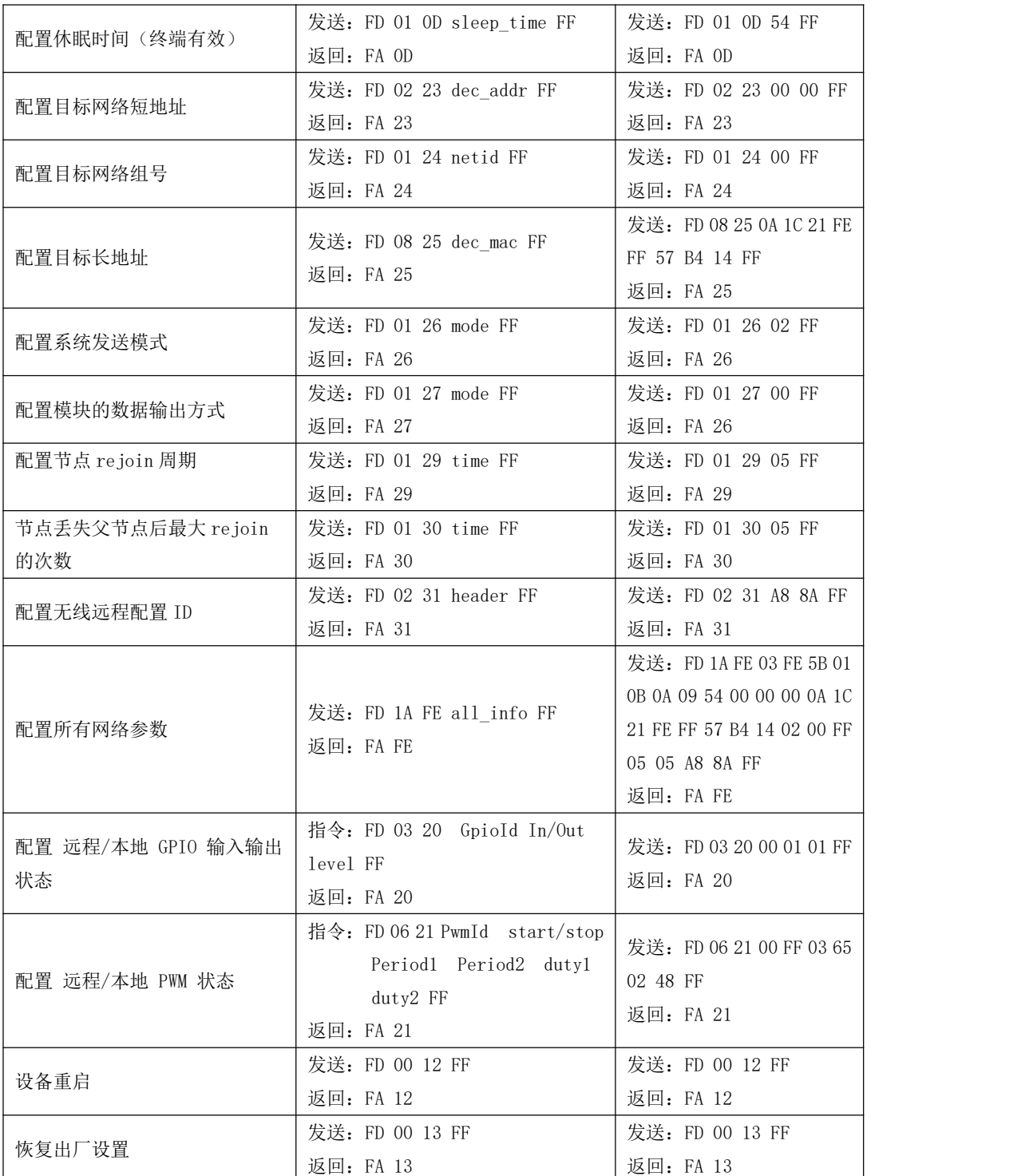

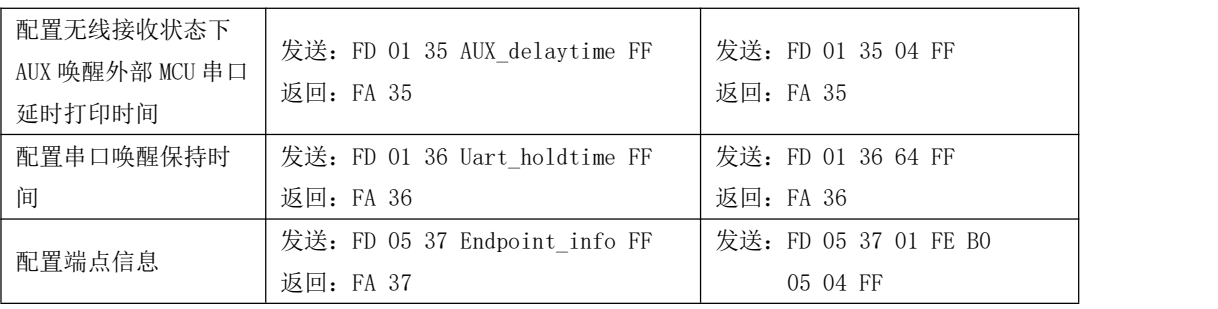

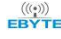

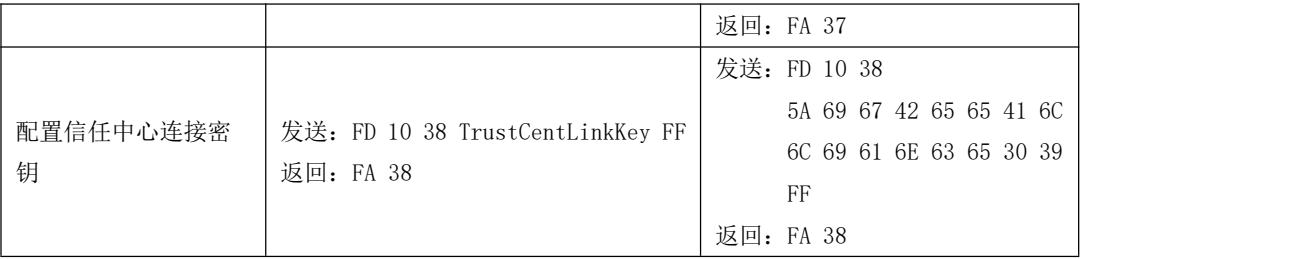

#### <span id="page-18-0"></span>6.4.3 网络操作指令集

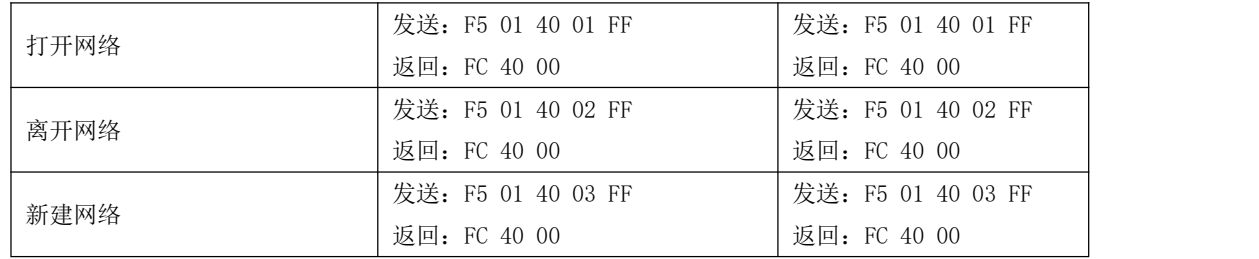

打开网络:主要协调器节点生效,表示开放网络一段时间允许终端加入,指令配置"集中式网络开放时间"参数, 终端和休眠终端此指令无效,只协调器节点才有效。

离开网络:协调器执行此命令则清除原来网络,同时重新新建一个新的网络,终端节点执行此命令则清除保存的 网络,然后执行重启或新建网络指令后加入新的网络。

新建网络:主要针对终端,执行此命令加入新的网络,需要先离开网络再执行新建网络加入新的网络。

## <span id="page-18-1"></span>6.5 HEX 参数说明

#### <span id="page-18-2"></span>6.5.1 系统发送模式

读取指令格式:

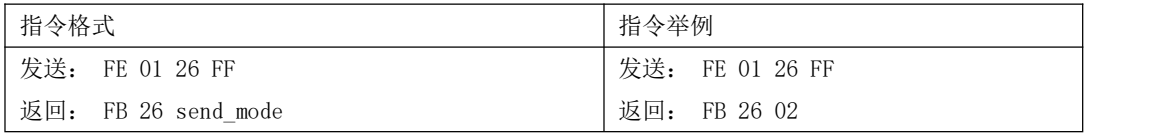

配置指令格式:

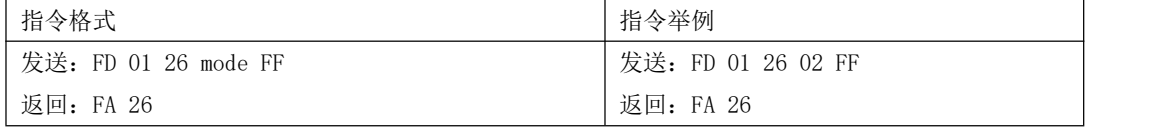

mode:

0x00 广播(默认);

0x01 组播(需要先在配置模式下配置目标组号); 0x02 透传点播+短地址(需要先在配置模式下配置目标短地址); 0x03 透传点播+长地址(需要先在配置模式下配置目标长地址); 0x04 协议点播+短地址(传输模式下前两个字节是目标设备网络短地址); 0x05 协议组播(传输模式下第一个字节是目标网络组号);

#### <span id="page-19-0"></span>6.5.2 接收数据输出方式

读取指令格式:

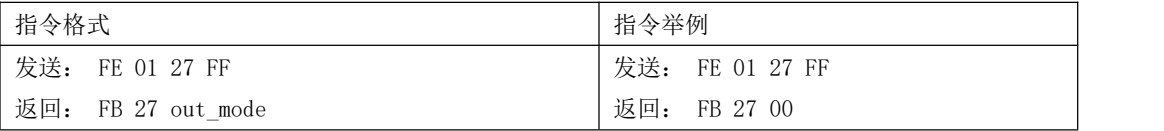

配置指令格式:

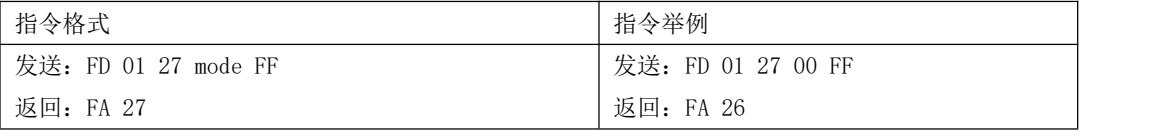

mode:

0x00 透传(默认); 0x01 数据+短地址; 0x03 数据+RSSI; 0x04 数据+短地址+RSSI;

注:发送方单包支持最大数据包长 82 字节

## <span id="page-19-1"></span>6.5.3 网络节点类型

读取指令格式:

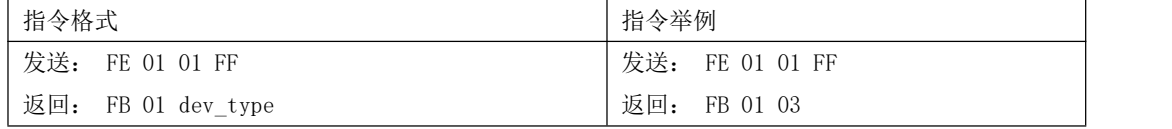

配置指令格式:

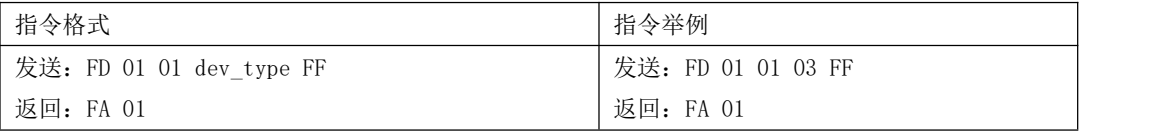

dev\_type:

0x03 终端(默认) 0x04 休眠终端

更改节点类型的配置需要重启后生效,正常运行中配置了节点类型设备将会离开当前网络处于无网络状态,重启后 将切换到更改后的节点类型。休眠终端支持串口接收引脚唤醒功能,休眠时串口发送的第一帧数据是唤醒帧,建议用"FF FF FF FF FF "5个字节的"FF"唤醒。

#### <span id="page-20-0"></span>6.5.4 网络状态

读取指令格式:

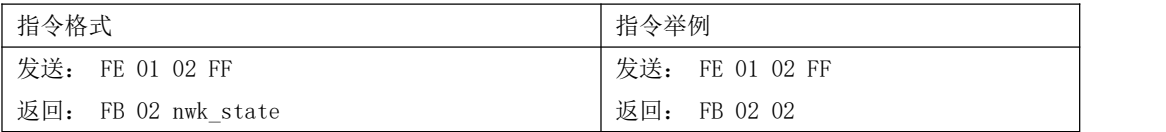

nwk\_state:

0x00 无网络

0x02 已经加入网络

0x03 有网络但无父节点

无网络:表示模块出厂状态没有加入过任何网络,或者之前有加入过网络但是执行了离开网络动作,清除了保存在 flash 中 的网络信息。

已经加入网络:表示模块正常加入网络,可以正常的进行数据收发通信。

有网络但无父节点:表示模块已经加入网络,但是父节点掉线了,不能正常的进行数据收发通信。

#### <span id="page-20-1"></span>6.5.4 网络 PAN\_ID

读取指令格式:

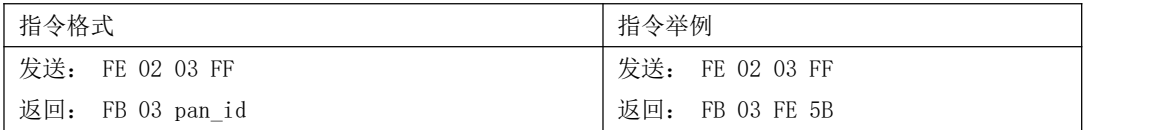

配置指令格式:

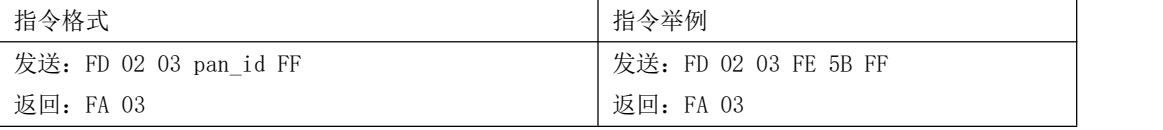

pan\_id:

0x0000~0xFFFE 固定网络 PAN\_ID

0xFFFF 随机网络 PAN\_ID

注: 协调器配置为 0xFFFF, 则随机选择 PANID 建立一个网络, 终端、路由等配置 0xFFFF 则可以加入任意的 PANID 网 络,PANID 参数需要加入网络前配置。

# <span id="page-20-2"></span>6.5.6 网络短地址:

读取指令格式:

指令格式 指令举例

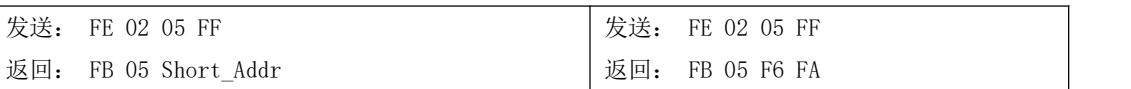

Short\_Addr:2 Byte 由协调器随机分配的地址

网络短地址加入网络后,只要不执行离开网络或者切换节点类型,不管是异常掉电还是重启网络短地址都不会改变。

#### <span id="page-21-0"></span>6.5.7 MAC 地址

读取指令格式:

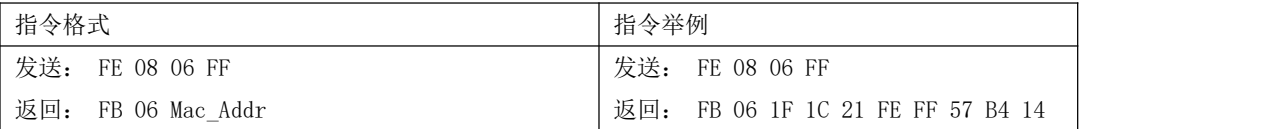

Mac\_Addr: 8 Byte, 模块的 64 位 IEEE 地址, 固定不变。

#### <span id="page-21-1"></span>6.5.8 父节点网络短地址

读取指令格式:

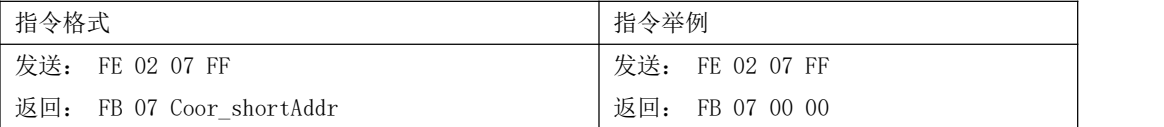

Coor\_shortAddr: 2 Byte 当前节点的父节点短地址 若是协调器均为 0x0000

# <span id="page-21-2"></span>6.5.9 父节点 MAC 地址

读取指令格式:

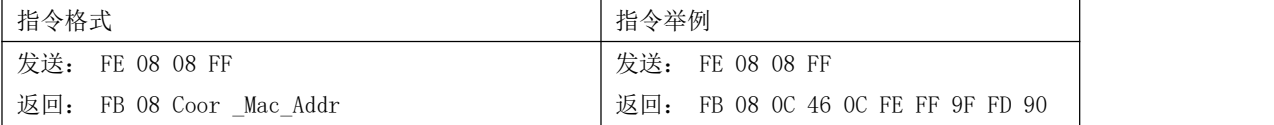

Coor\_Mac\_Addr: 8 Byte 当前节点的父节点长地址

# <span id="page-21-3"></span>6.5.10 网络组号

读取指令格式:

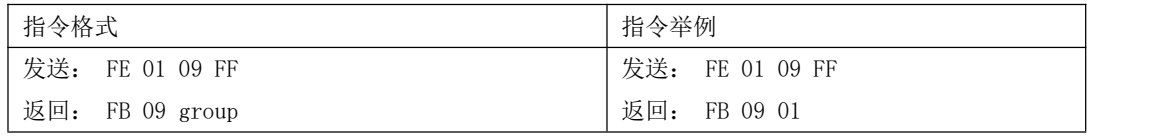

配置指令格式:

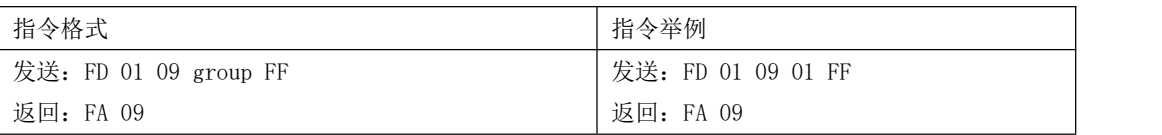

group:组号范围 0x01~0xFE(默认 1)

### <span id="page-22-0"></span>6.5.11 网络信道

读取指令格式:

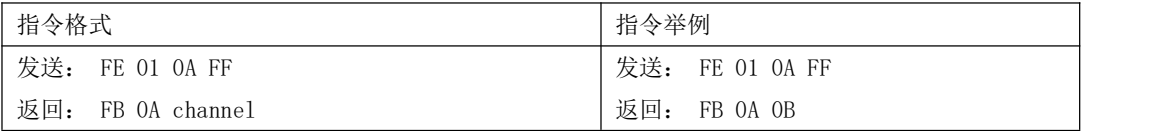

配置指令格式:

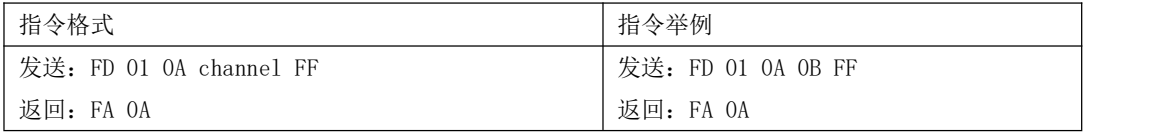

channe1: 信道范围 0x0B(11)~0x1A(26)(默认 11 信道), 0xFF 表示全信道扫描, 0xFE 表示在 zigbee 联盟推荐的信道上 进行扫描(包括 11、15、20、25 四个信道)。 channel 参数需要在入网前配置。

# <span id="page-22-1"></span>6.5.12 发送功率

读取指令格式:

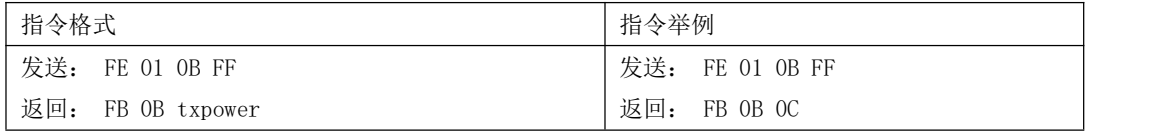

配置指令格式:

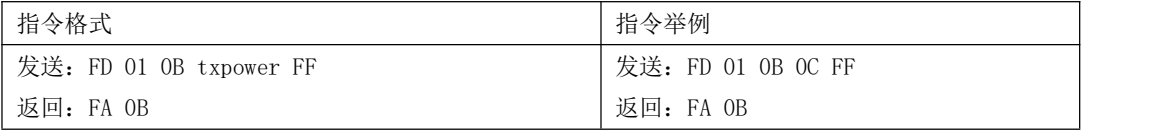

txpower: 发射功率等级, 默认为 OC (11dbm), 需要在入网前配置。

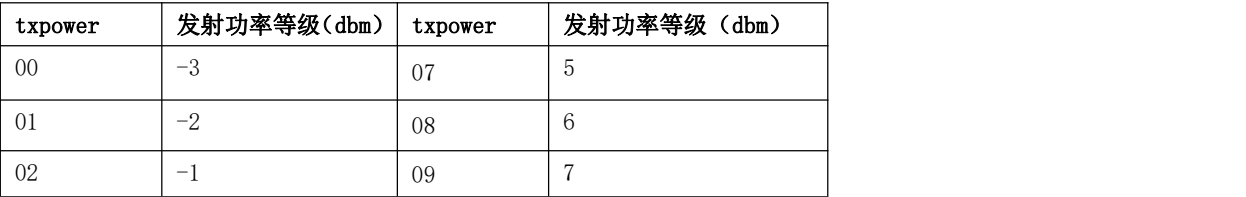

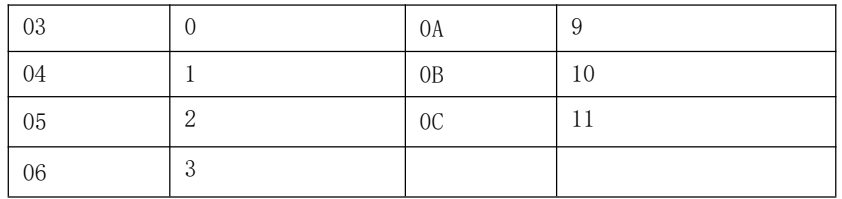

#### 注:发射功率实际参考值。

# <span id="page-23-0"></span>6.5.13 串口波特率

读取指令格式:

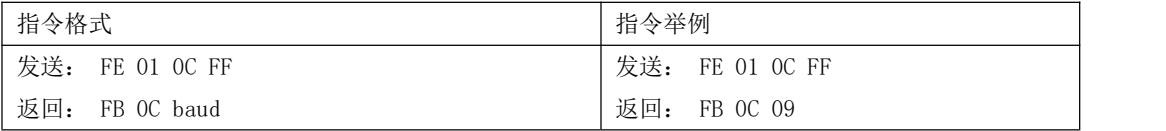

配置指令格式:

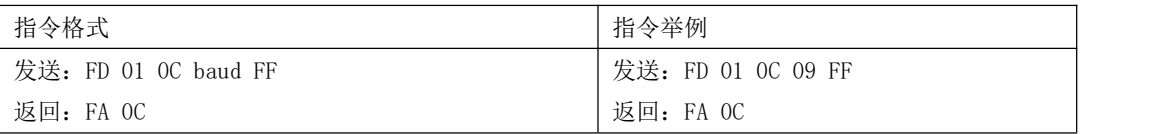

波特率参数 baud 对照表:

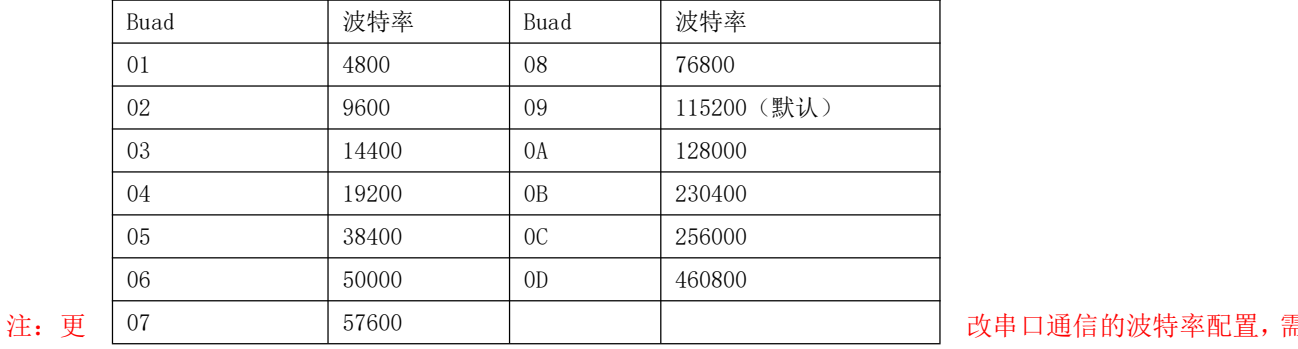

改串口通信的波特率配置,需

要重启设备,更改后的波特率才生效。

# <span id="page-23-1"></span>6.5.14 休眠时间

读取指令格式:

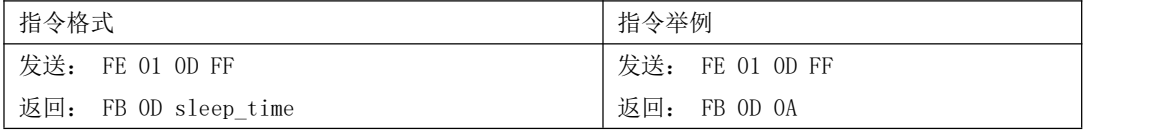

配置指令格式(终端有效):

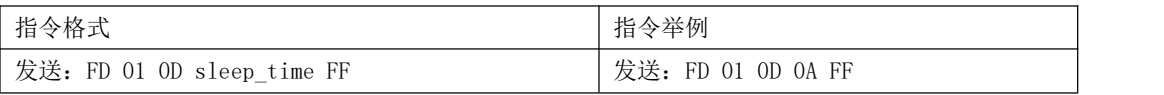

返回:FA 0D 返回:FA 0D

#### 当节点为休眠终端时功能如下:

sleep time: (1~60)休眠唤醒周期表示 1~60 单位 (秒)

(61~255)休眠唤醒周期表示 60+(sleep\_time-60)\*10 单位 (秒)

参数默认值为 10,表示 10 秒。

表示休眠周期,同时也表示数据请求周期,也表示心跳周期,小于 30 秒可以接收父节点下发的数据,周期越小接收数据延迟 越小;周期越短切换最佳父节点速度越快,检测丢失父节点的速度也越快。

#### 当节点为终端时功能如下:

若节点为终端,则此参数表示终端和父节点的心跳周期,心跳周期越快则终端切换路由寻找最佳父节点就越快,同时通过心 跳来检测父节点在线情况。

注:若节点为协调器和路由器,则此参数无效;

## <span id="page-24-0"></span>6.5.15 父节点保存时间

time: 父节点保存其子节点的数据为 30 秒,若有终端节点需要接收父节点数据时,休眠时间的配置不能大于 30 秒 注: 此参数为父节点(路由器和协调器)的参数,暂时保存缓冲下发到休眠节点的数据。

#### <span id="page-24-1"></span>6.5.16 节点 Rejoin 周期

读取指令格式:

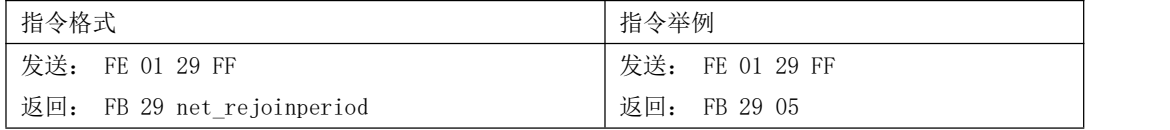

配置指令格式:

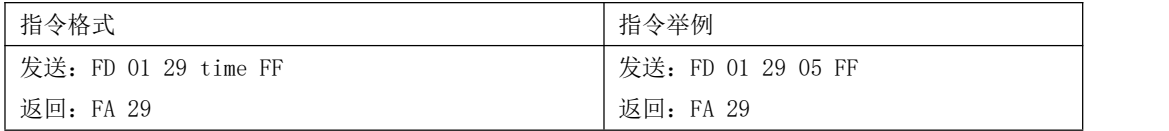

Rejoin period: :  $(1~60)$  Rejoin 周期表示  $1~60$  单位 (秒)

(61~255)Rejoin 周期表示 60+(sleep\_time-60)\*10 单位 (秒)

参数默认值为 5,表示 5 秒。

当节点上电后会以 Rejoin period 周期进行加入网络(若无网络状态)或恢复网络(若有网络无父节点状态),当节点运行 中检测到父节点掉线后会以 Rejoin period 周期进行重连。

#### <span id="page-24-2"></span>6.5.17 尝试重连的最大次数

读取指令格式:

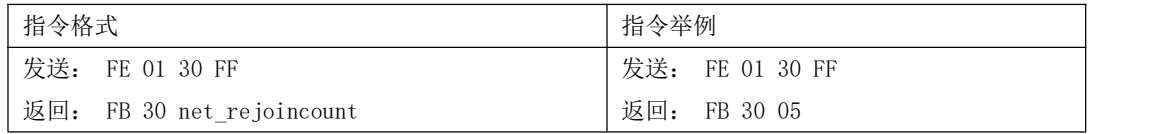

配置指令格式:

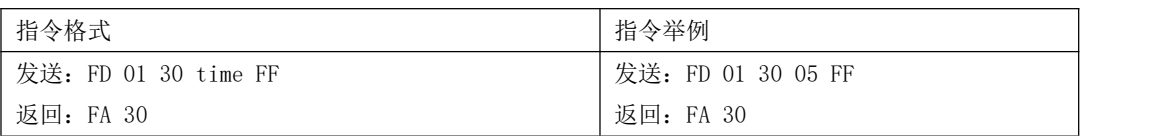

Rejoin maxcount:  $(0~254)$  重连最大次数范围  $0~254$  次, 默认为 5, 0:表示不进行任何重连或周期性入网动作

节点运行中丢失父节点后或有网络无父节点的网络状态上电后尝试最大次数 rejoin,若还没有恢复之前的网络则清除之前的 网络信息,以 Rejoin period 周期性的扫描新的网络加入。

当设置为 0 时,模块有网络状态运行中检测到父节点掉线后不进行重连,当模块无网络状态或有网络无父节点状态上电时不 进行周期性的入网或恢复网络动作。

#### <span id="page-25-0"></span>6.5.18 无线远程配置 ID

读取指令格式:

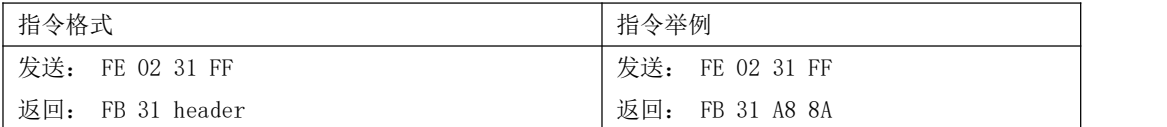

配置指令格式:

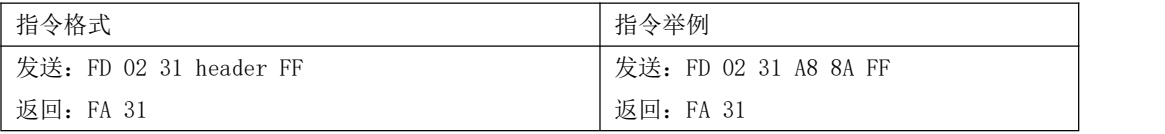

Remote Header: 0x0000 表示关闭无线网络配置,0x0001~0xFFFF 表示打开远程配置,默认设置为 0xA88A(0xA8 0x8A)。

# <span id="page-25-1"></span>6.5.19 用户 gpio 参数

读取指令格式:

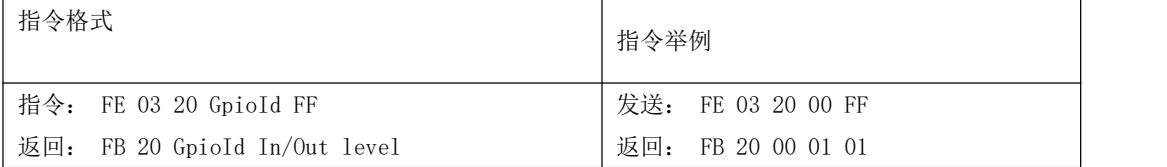

配置指令格式:

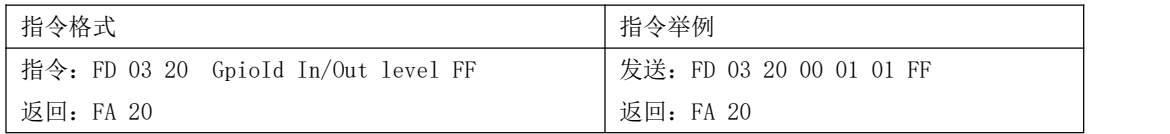

gpio 外设配置数据的格式(3 Byte):GpioId In/Out level。

gpioid :通道 ID

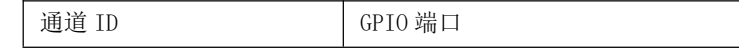

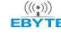

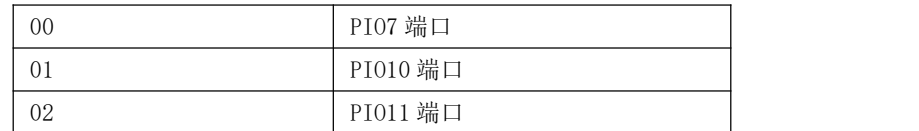

In/Out:通道输出/输入模式

0 输出

1 输入

level:通道的电平状态

0 低电平

1 高电平

2 翻转

注: 当配置为输入时 level 表示输入的电平值 0 (低电平)或 1 (高电平), 配置输出时 level 表示 0 (低电平), 1 (高 电平),2(电平翻转)输出。

# <span id="page-26-0"></span>6.5.20 用户 pwm 参数

读取指令格式:

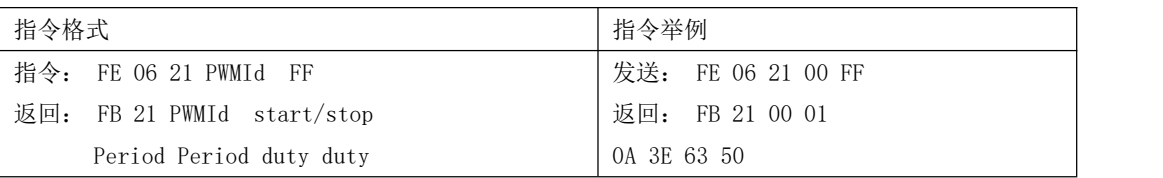

配置指令格式:

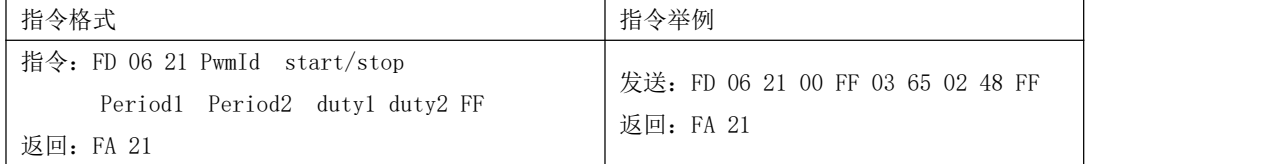

Pwm 外设配置数据格式(6 Byte):PwmId start/stop Period1 Period2 duty1 duty2 PwmId :通道 ID

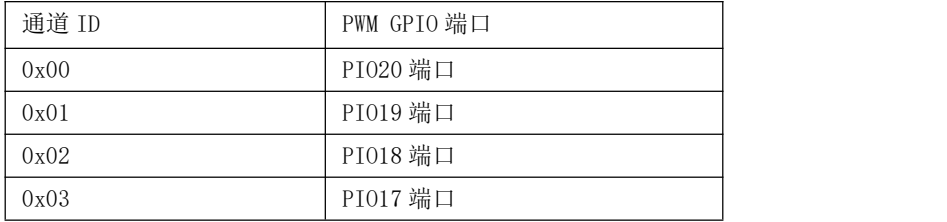

start/stop:启动和停止通道 PWM 输出

OxFF 表示以 1mS 为单位启动 PWM, 参数范围为 0-1700, 则可设置的最大周期为 1700mS。 0xFE 表示以 1uS 为单位启动 PWM,参数范围 0 - 1700,则可设置的最大周期为 1700uS。 0x00 表示停止 PWM

period: pwm 的周期时间(根据 start/stop 字节决定周期的单位以及最大周期) Period1 表示周期的高 8 位

Period2 表示周期的低 8 为 duty: pwm 的占空比时间(根据 start/stop 字节决定周期的单位以及最大周期) duty1 表示占空比的高 8 位 duty2 表示占空比的低 8 为 注:占空比小于周期

#### <span id="page-27-0"></span>6.5.21 用户 adc 参数

读取指令格式:

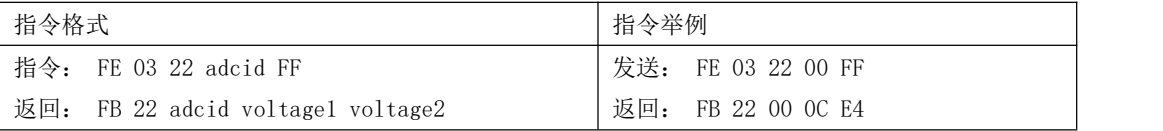

Adc 外设读取数据格式 (3 Byte): adcid voltage1 voltage2

adcid: ADC 通道 ID

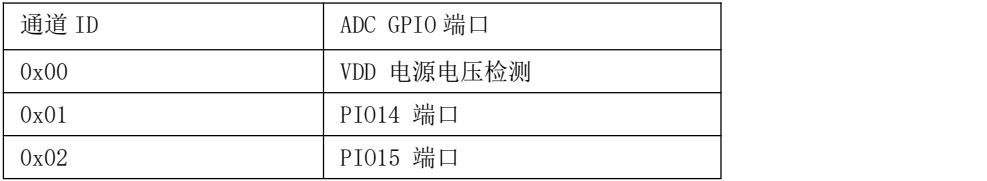

voltage: 读取到的 ADC 通道电压值(单位 mV) 可检测的范围 0x0000~0x0E74 (0~3700) voltage 1 表示高 8 位 voltage 2 表示低 8 位 列如读取值: voltage =0x0C voltage =0xE4 则电压值为: voltage =0x0CE4

#### 注: カランド アイトリック しょうかい しんこうかい こうしゅう しんこうかい しんこうかい しんこうかい しんこうかい しんこうかい しんこうかい しんこうかい しんこうかい

1. 若电源电压为最高的 3.3V 时, 此时 ADC 的检测范围能达到 3.3V 的电压

2. 两次读取同一设备的 ADC 电压值的间隔时间必须大于 10ms

#### <span id="page-27-1"></span>6.5.22 配置所有网络参数

配置指令格式:

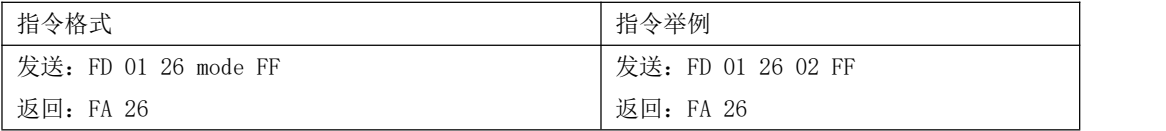

all info: FD 1A FE 03 FE 5B 01 0B 0A 09 54 00 00 00 0A 1C 21 FE FF 57 B4 14 02 00 FF 05 05 A8 8A FF 节点类型 03; 网络短地址 FE 5B; 网络组号 01; 信道 0B; 发送功率 0A; 波特率 09; 休眠时间 54; 目标 网络短地址 00 00; 目标网络组号 00; 目标长地址 0A 1C 21 FE FF 57 B4 14; 系统发送模式 02; 数据输出方 式 00; 网络打开时间 FF (非协调器本模块不支持); rejoin 的周期 05; rejoin 的次数 05; 无线 ID A8 8A;

#### <span id="page-28-0"></span>6.5.23 读取所有网络参数

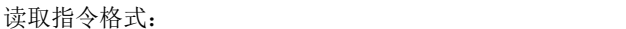

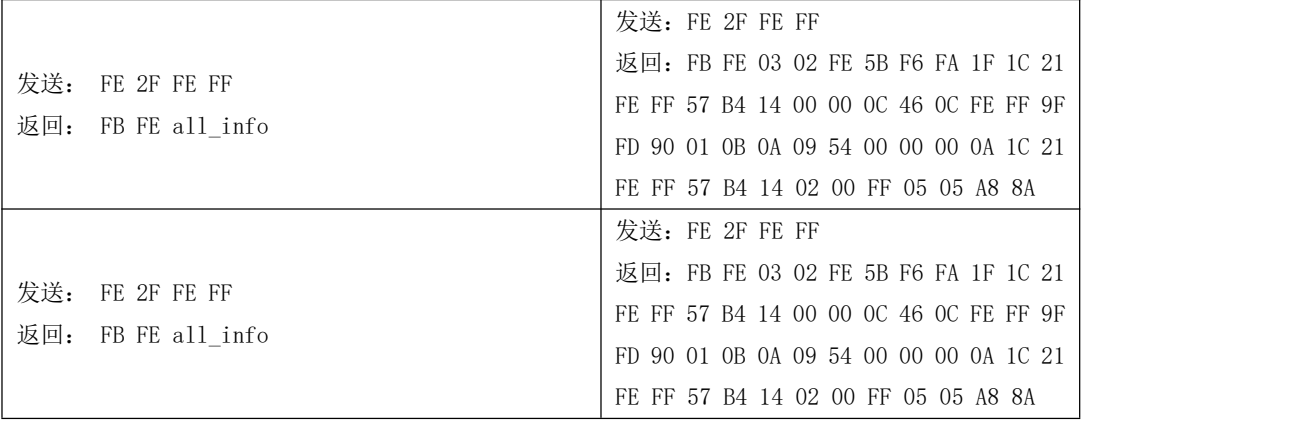

all\_info: FB FE  $\overline{03}$   $\overline{02}$  FE 5B F6 FA 1F 1C 21 FE FF 57 B4 14  $\overline{00}$  00  $\overline{0}$  46 0C FE FF 9F FD 90 01 0B 0A 09 54 00 00 00 0A 1C 21 FE FF 57 B4 14 02 00 FF 05 05 A8 8A

节点类型 03; 网路状态 02; 网络短地址 FE 5B; 本地网络短地址 F6 FA; 本地 MAC 地址 IF 1C 21 FE FF 57 B4 14; 父节点网络短地址 00 00; 父节点 MAC 地址 0C 46 0C FE FF 9F FD 90; 网络组号 01; 信道 0B; 发送 功率 0A; 波特率 09; 休眠时间 54; 目标网络短地址 00 00; 目标网络组号 00; 目标长地址 0A 1C 21 FE FF 57 B4 14; 系统发送模式 02; 数据输出方式 00; 网络打开时间 FF(协调器有效本模块不支持); rejoin 的周 期 05; rejoin 的次数 05; 无线 ID A8 8A;

#### <span id="page-28-1"></span>6.5.24 配置无线接收状态下 AUX 唤醒外部 MCU 串口延时打印时间

读取指令格式:

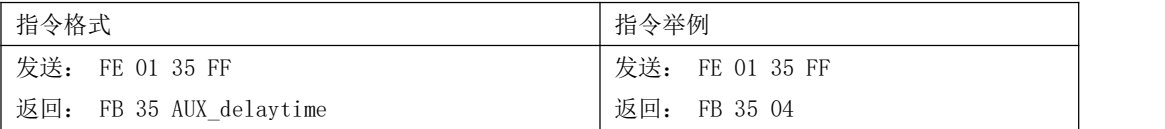

配置指令格式:

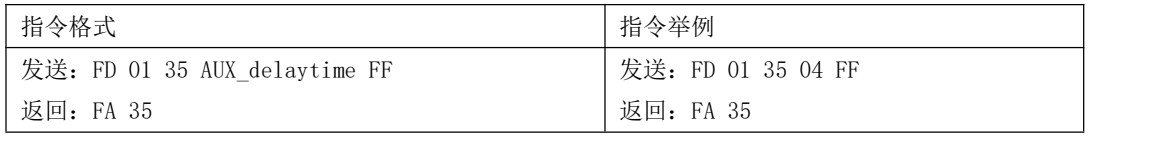

AUX\_delaytime : 1~255 单位为 ms, 默认参数为 4ms, 即模组接收到无线数据后先拉低 AUX 引脚用于唤醒外部 MCU, 然后延 时 4ms 输出串口数据到外部 MCU。

#### <span id="page-28-2"></span>6.5.25 配置串口唤醒保持时间

读取指令格式:

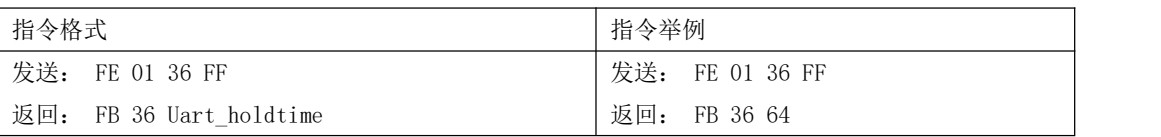

配置指令格式:

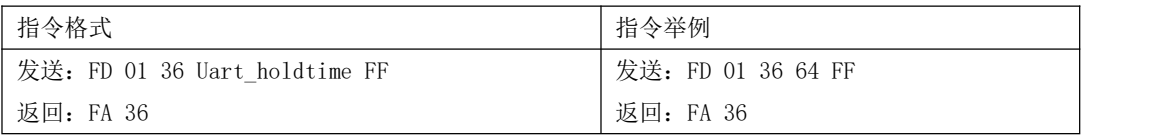

Uart\_holdtime: 1~255 单位为 10ms, 默认参数 100, 即串口唤醒后保持 100\*10ms 持续唤醒, 1000ms 以后再进入睡眠。

# <span id="page-29-0"></span>6.5.26 配置端点信息

读取指令格式:

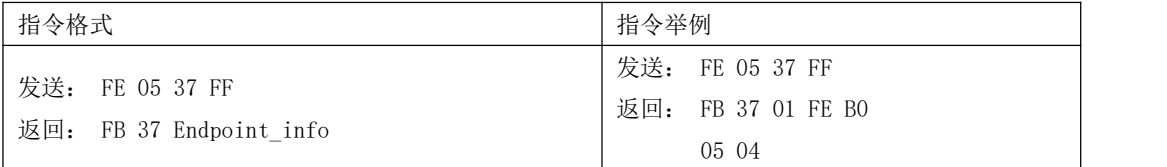

#### 配置指令格式:

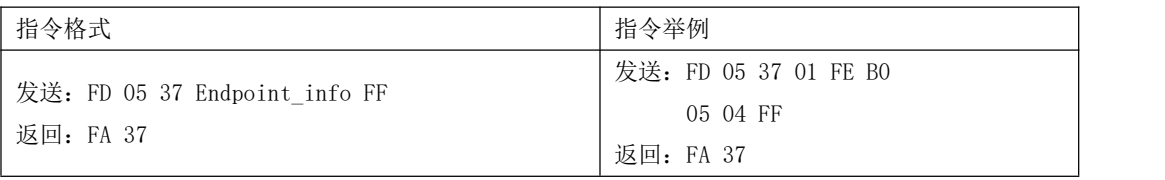

Endpoint\_info:5 个字节的长度数据格式为 endpoint clusterId\_H clusterId\_L profileId\_H profileId\_L 默认参数 endpoint 0x01, clusterId 0xfeb0, profileId 0x0504。

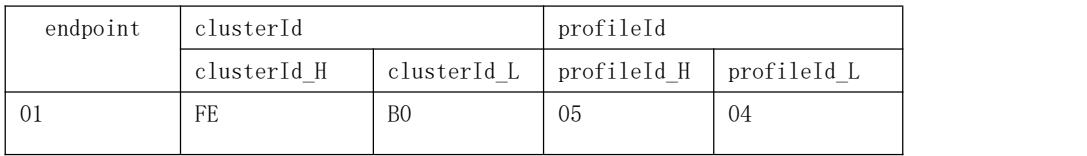

# <span id="page-29-1"></span>6.5.27 信任中心连接密钥

读取指令格式:

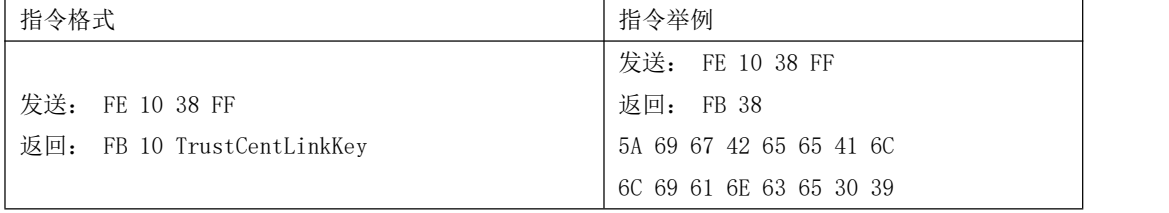

[成都亿佰特电子科技有限公司](http://www.ebyte.com/product-view-news.aspx?id=300) [E180-Z8910SP](http://ebyte.com/product-view-news.aspx?id=329) 产品规格书

TrustCentLinkKey:16 字节长度,默认值为 ZigBee 联盟的默认密钥其值为 0x5A 0x69 0x67 0x42 0x65 0x65 0x41 0x6C 0x6C 0x69 0x61 0x6E 0x63 0x65 0x30 0x39 说明:本产品采用 ZigBee 联盟默认的信任中心连接秘钥,目前暂不支持进行配置更改。

#### <span id="page-30-0"></span>6.5.28 固件版本指令参数说明

读取指令格式:

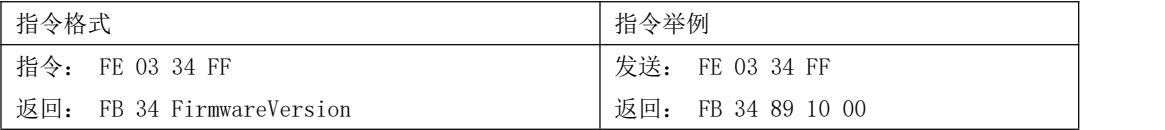

Firmware\_version: 89 10 00

89 10 表示产品型号

00 表示固件版本号

## <span id="page-30-1"></span>6.5.29 网络中通过短地址查询 MAC 长地址

读取指令格式:

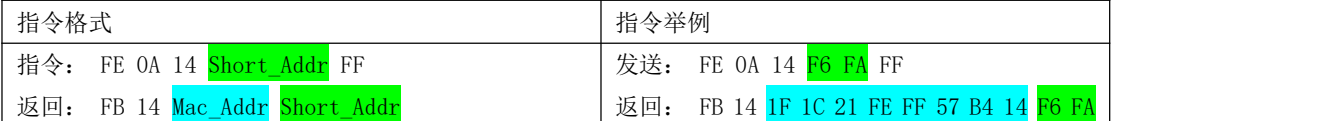

已知远程目标节点的网络短地址情况下,可以通过此指令读取远程的目标节点的网络 MAC 长地址。

#### <span id="page-30-2"></span>6.5.30 网络中通过 MAC 长地址查询短地址

读取指令格式:

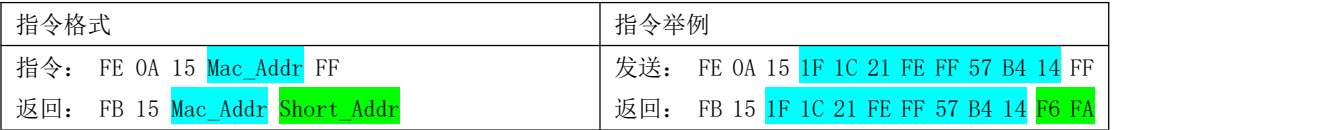

已知远程目标节点的网络短地址情况下,可以通过此指令读取远程的目标节点的网络 MAC 长地址。

## <span id="page-31-0"></span>第七章 常见问题

#### <span id="page-31-1"></span>7.1 传输距离不理想

- 当存在直线通信障碍时,通信距离会相应的衰减;
- 温度、湿度,同频干扰,会导致通信丢包率提高;
- 地面吸收、反射无线电波,靠近地面测试效果较差;
- 海水具有极强的吸收无线电波能力,故海边测试效果差;
- 天线附近有金属物体,或放置于金属壳内,信号衰减会非常严重;
- 功率寄存器设置错误、空中速率设置过高(空中速率越高,距离越近);
- 室温下电源低压低于推荐值,电压越低发功率越小;
- 使用天线与模块匹配程度较差或天线本身品质问题。

#### <span id="page-31-2"></span>7.2 模块易损坏

- 请检查供电电源,确保在推荐供电电压之间,如超过最大值会造成模块永久性损坏;
- 请检查电源稳定性,电压不能大幅频繁波动;
- 请确保安装使用过程防静电操作,高频器件静电敏感性;
- 请确保安装使用过程湿度不宜过高,部分元件为湿度敏感器件;
- 如果没有特殊需求不建议在过高、过低温度下使用。

#### <span id="page-31-3"></span>7.3 误码率太高

- 附近有同频信号干扰,远离干扰源或者修改频率、信道避开干扰;
- 电源不理想也可能造成乱码,务必保证电源的可靠性;
- 延长线、馈线品质差或太长,也会造成误码率偏高。

# <span id="page-31-4"></span>关于我们

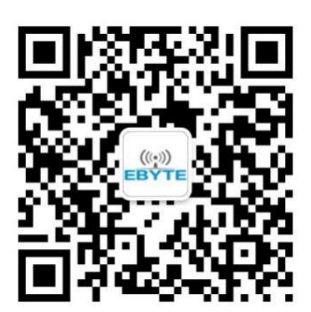

销售热线: 4000-330-990 <br>
<sup>公司电话: 028-61399028</sup> 技术支持: support@cdebyte.com 官方网站: www.ebyte.com 公司地址:四川省 · 成都市 · 高新西区 · 西区大道 199 号 ·B2 栋、B5 栋

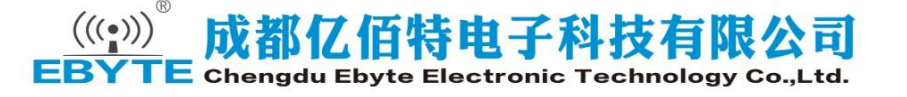